## CS 525: Advanced Database **Organization 03: Disk Organization**

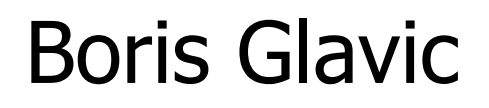

Slides: adapted from a course taught by Hector Garcia-Molina, Stanford InfoLab

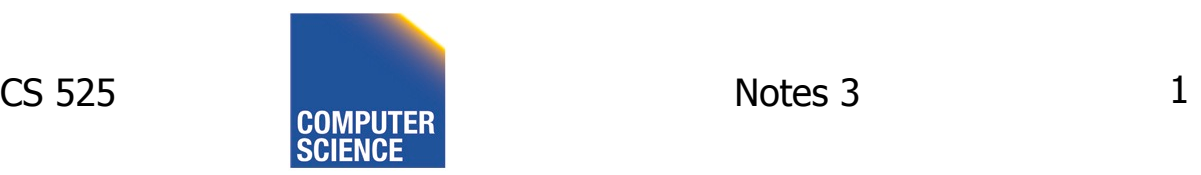

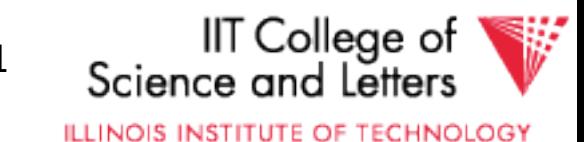

Topics for today

- How to lay out data on disk
- How to move it to/from memory

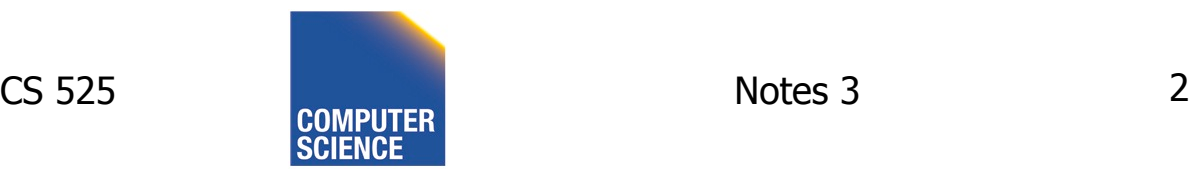

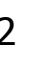

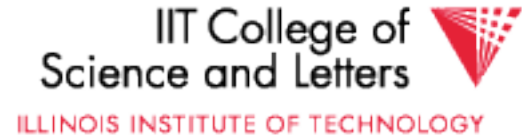

#### What are the data items we want to store?

- a salary
- a name
- a date
- a picture

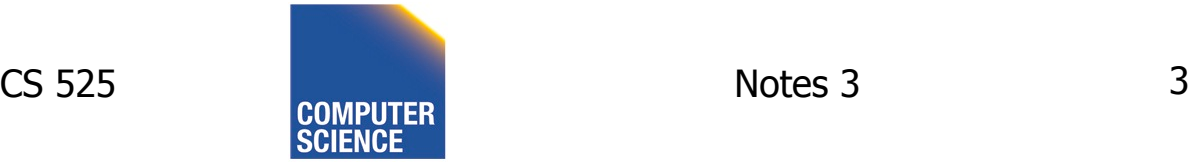

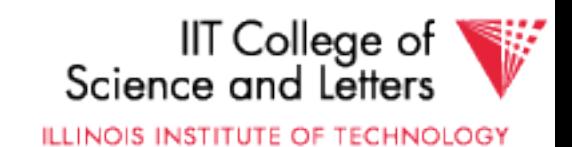

#### What are the data items we want to store?

- a salary
- a name
- a date
- a picture
- $\Rightarrow$  What we have available: Bytes

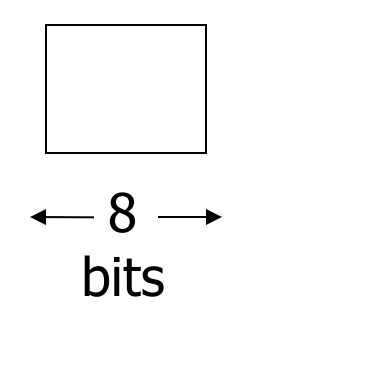

IIT College of

Science and Letters

**ILLINOIS INSTITUTE OF TECHNOLOGY** 

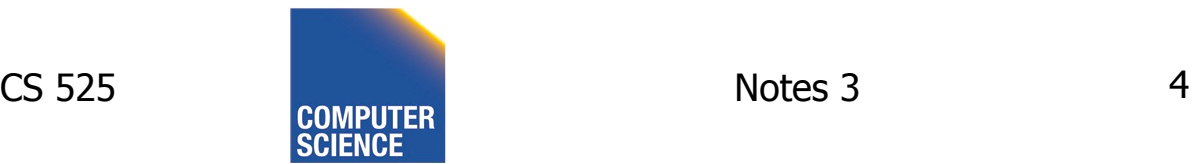

• Integer (short): 2 bytes

e.g., 35 is

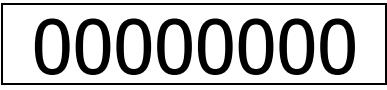

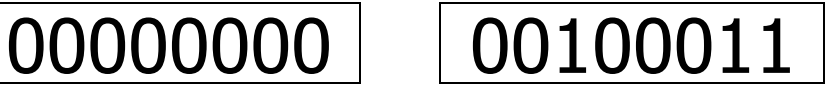

Endian! Could as well be

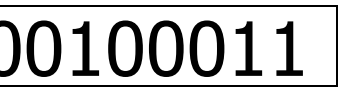

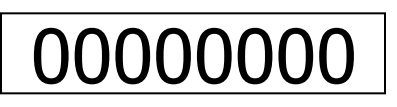

• Real, floating point n bits for mantissa,  $m$  for exponent....

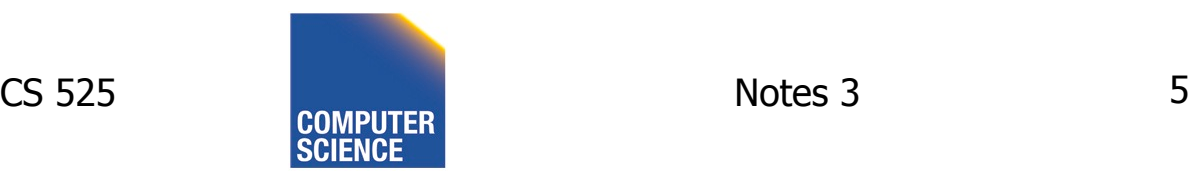

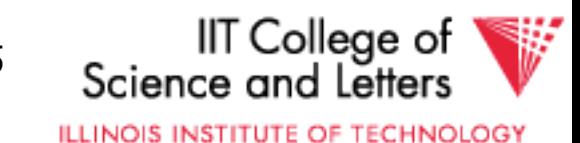

- Characters
	- $\rightarrow$  various coding schemes suggested, most popular is ASCII (1 byte encoding)
		- Example:
		- A: 1000001
		- a: 1100001
		- 5: 0110101
		- LF: 0001010

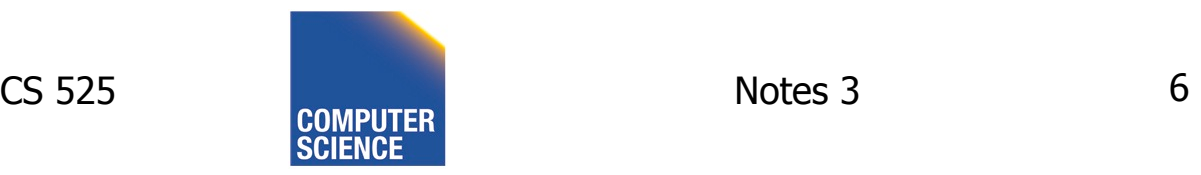

• Boolean

e.g., TRUE FALSE 1111 1111 0000 0000

• Application specific e.g., enumeration  $RED \rightarrow 1$  GREEN  $\rightarrow 3$  $BLUE \rightarrow 2$  YELLOW  $\rightarrow 4$  ...

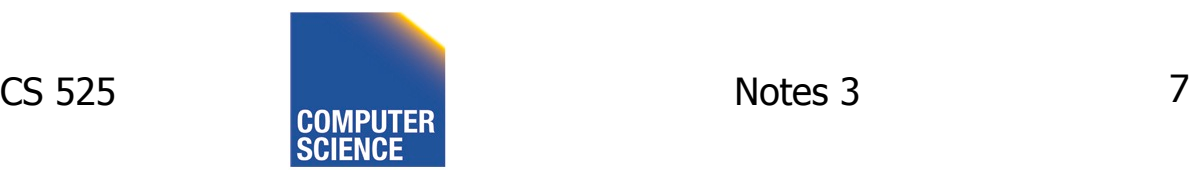

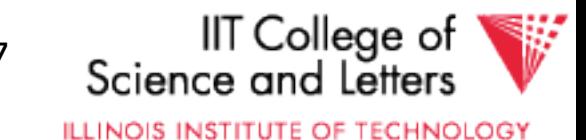

• Boolean

e.g., TRUE FALSE 1111 1111 0000 0000

• Application specific e.g.,  $RED \rightarrow 1$  GREEN  $\rightarrow 3$  $BLUE \rightarrow 2$  YELLOW  $\rightarrow 4$  ...

 $\Rightarrow$  Can we use less than 1 byte/code?

Yes, but only if desperate...

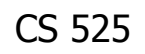

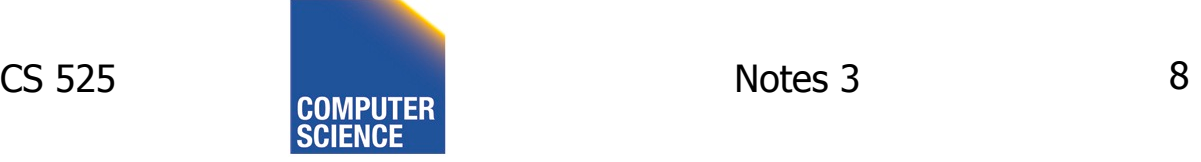

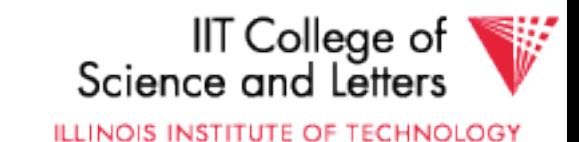

- Dates
	- e.g.: Integer,  $\#$  days since Jan 1, 1900
		- 8 characters, YYYYMMDD
		- 7 characters, YYYYDDD (not YYMMDD! Why?)
- Time
	- e.g. Integer, seconds since midnight
		- characters, HHMMSSFF

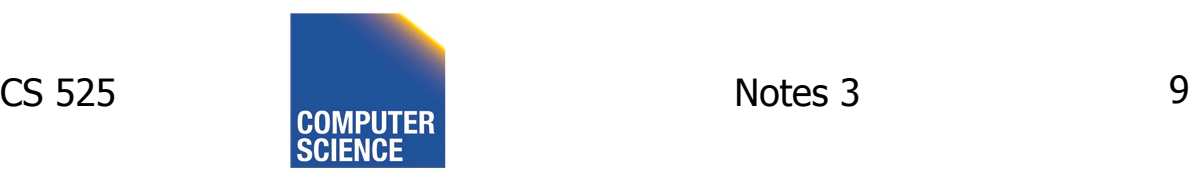

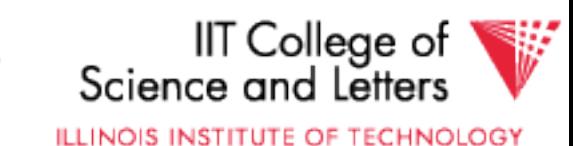

- String of characters
	- Null terminated

$$
e.g., \qquad c \mid a \mid t \mid \bigtimes \mid
$$

– Length given

$$
\mathsf{e.g.},
$$

$$
3|c|a|t \times 1
$$

- Fixed length

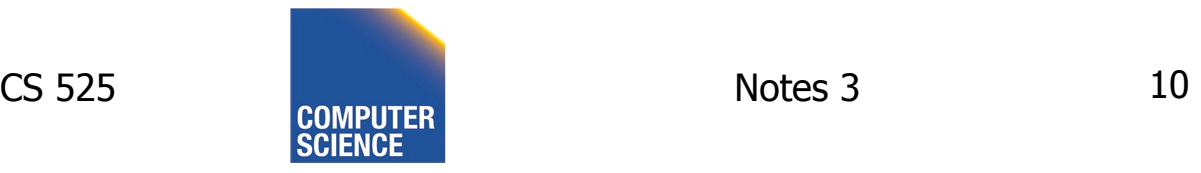

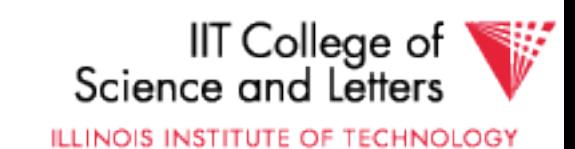

• Bag of bits

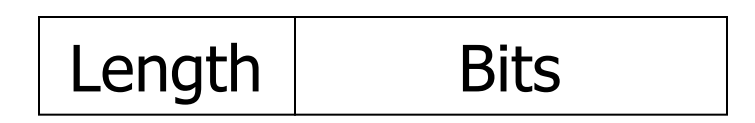

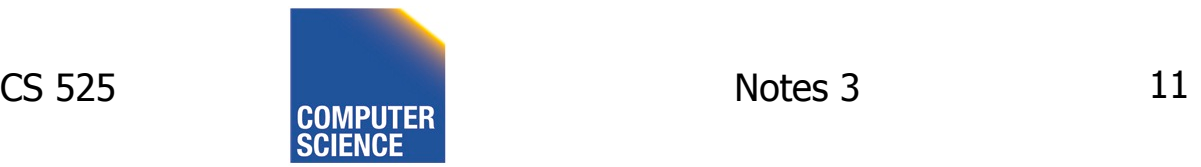

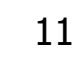

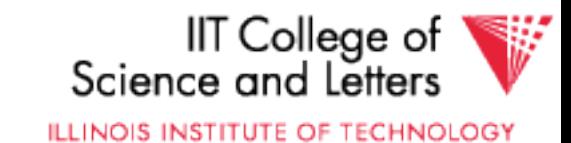

## Key Point

- Fixed length items
- Variable length items - usually length given at beginning

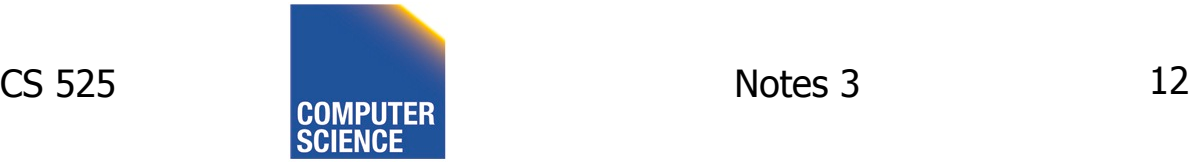

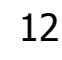

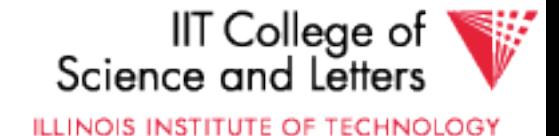

Also

### • Type of an item: Tells us how to interpret (plus size if fixed)

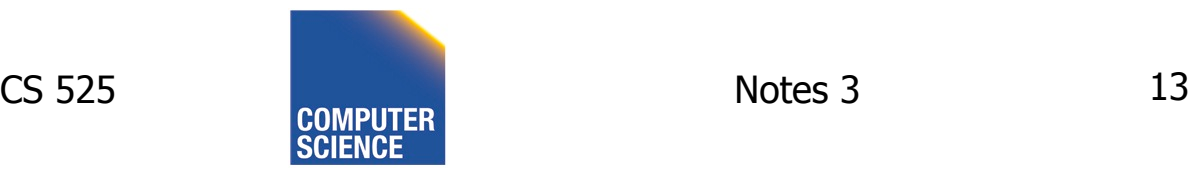

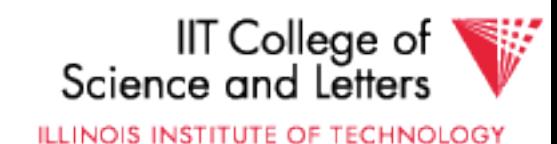

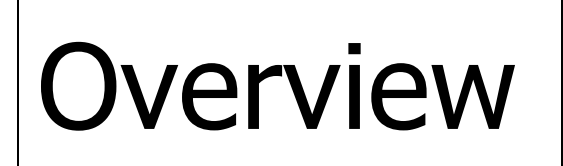

Data Items Records **Blocks** Files **Memory** 

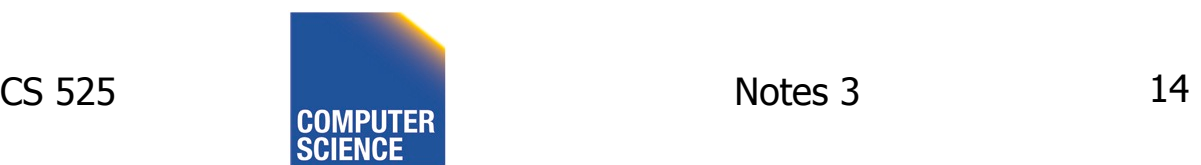

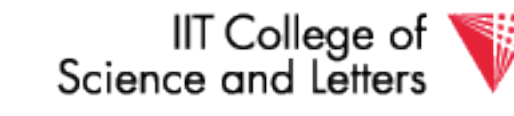

**ILLINOIS INSTITUTE OF TECHNOLOGY** 

Record - Collection of related data items (called FIELDS)

E.g.: Employee record: name field, salary field, date-of-hire field, ...

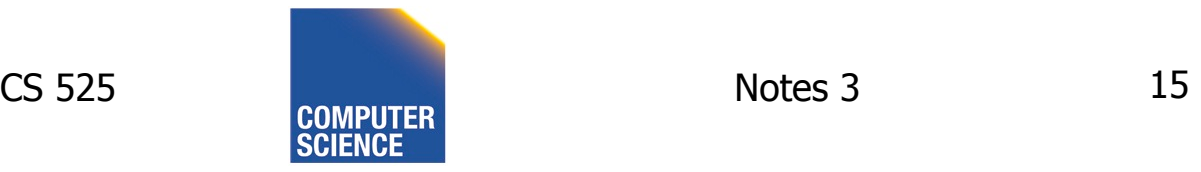

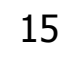

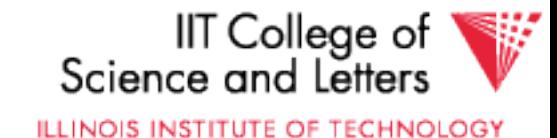

### Types of records:

- Main choices:
	- FIXED vs VARIABLE FORMAT
	- FIXED vs VARIABLE LENGTH

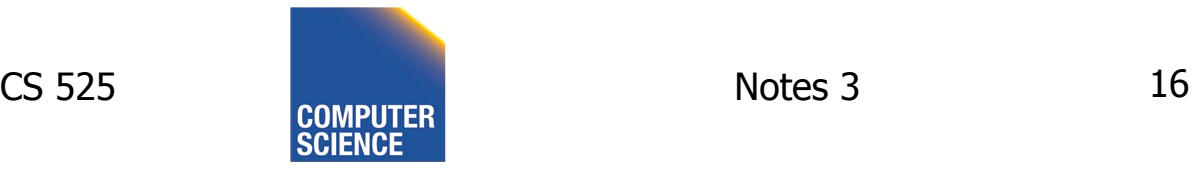

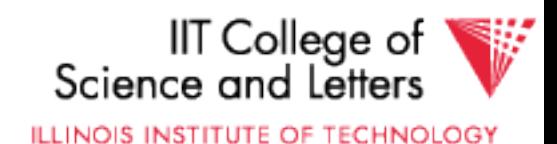

## Fixed format

## A SCHEMA (not record) contains following information

- # fields
- type of each field
- order in record
- meaning of each field

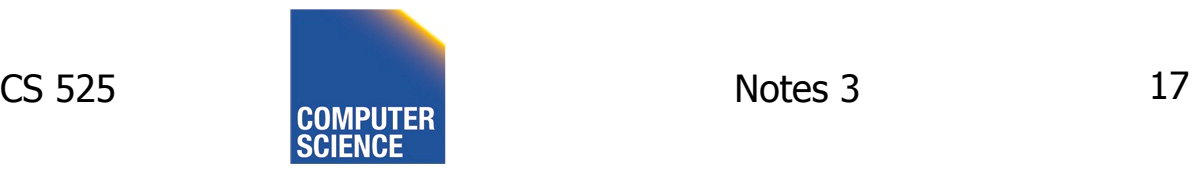

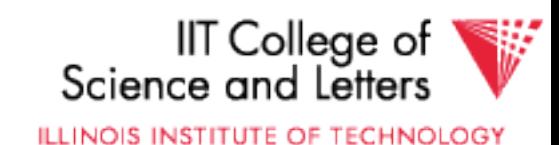

## Example: fixed format and length

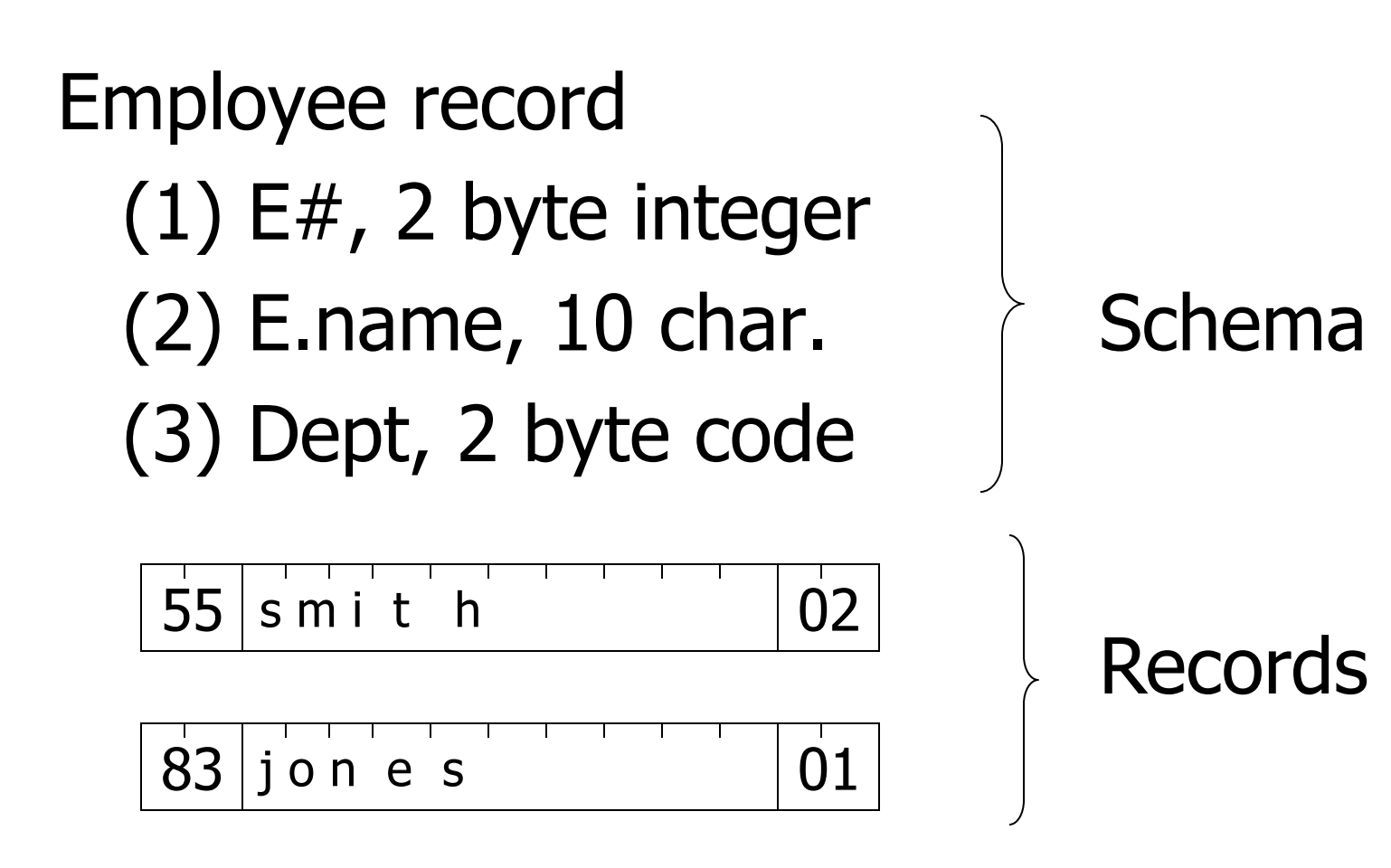

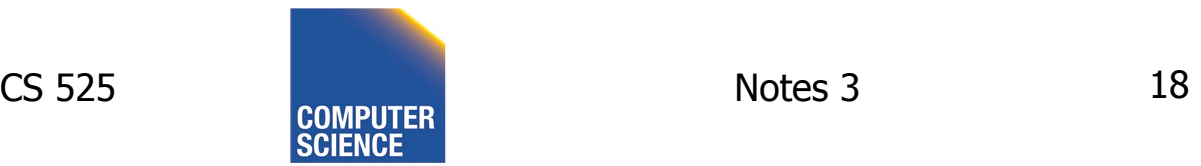

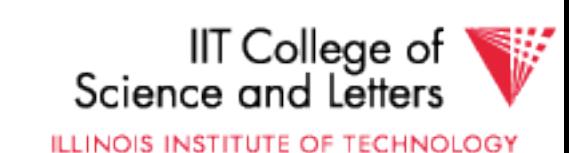

## Variable format

• Record itself contains format "Self Describing"

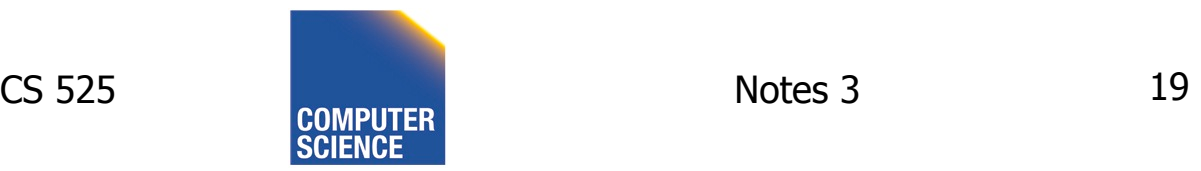

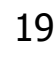

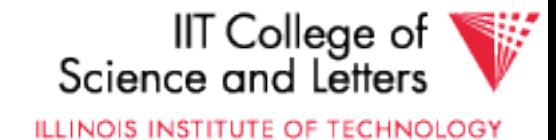

#### Example: variable format and length

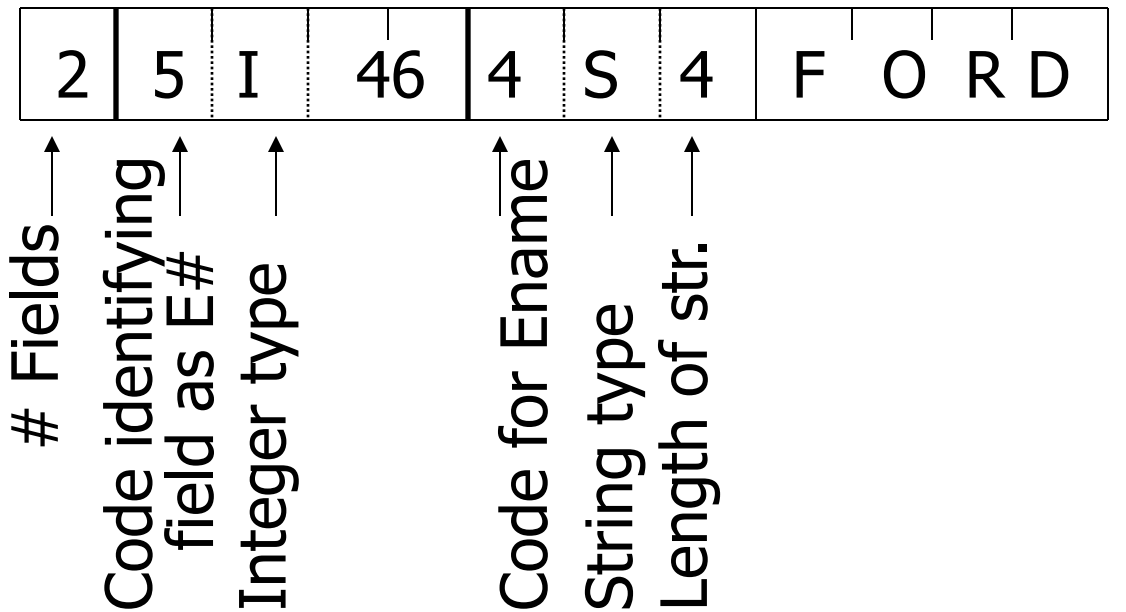

Field name codes could also be strings, i.e. TAGS

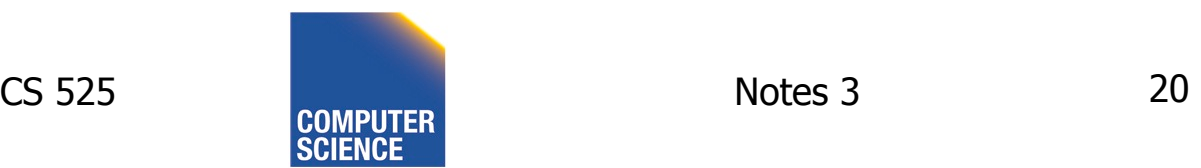

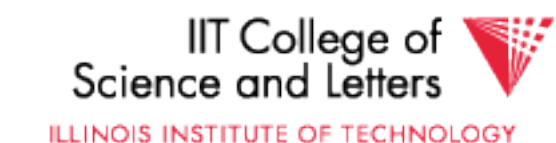

## Variable format useful for:

- "sparse" records
- repeating fields
- evolving formats

But may waste space... . . . . . . . . . . . . . **.** 

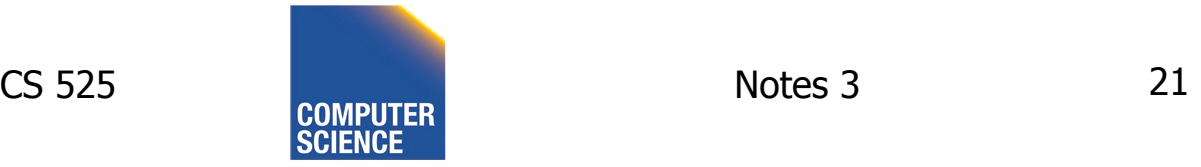

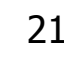

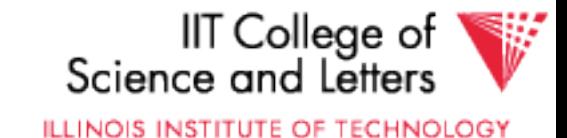

## • EXAMPLE: var format record with repeating fields  $Employee \rightarrow one or more \rightarrow children$

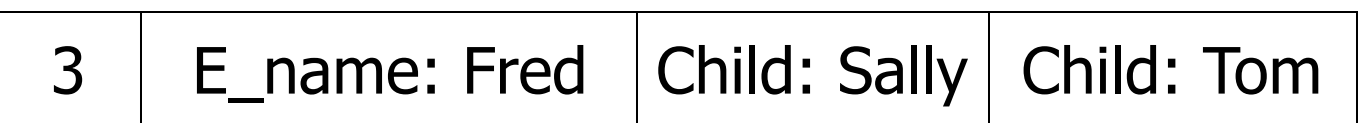

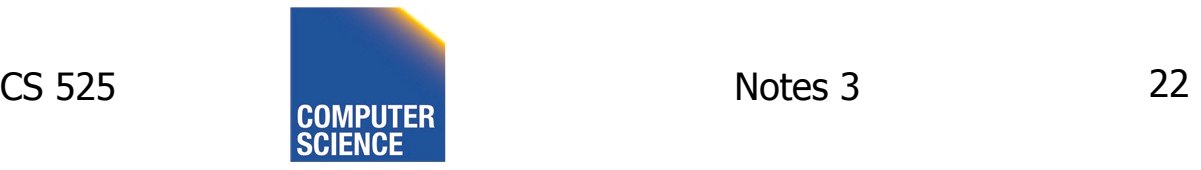

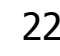

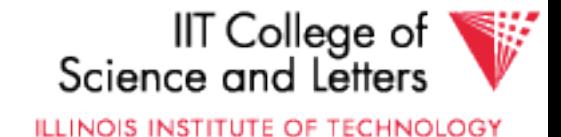

### Note: Repeating fields does not imply

- variable format, nor
- variable size

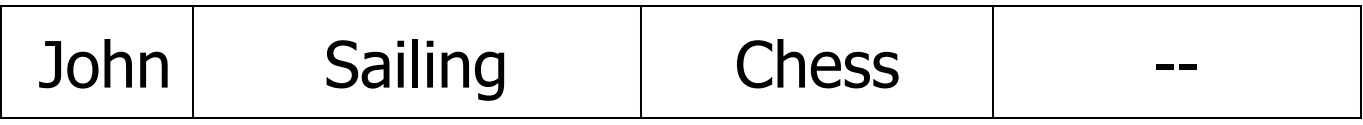

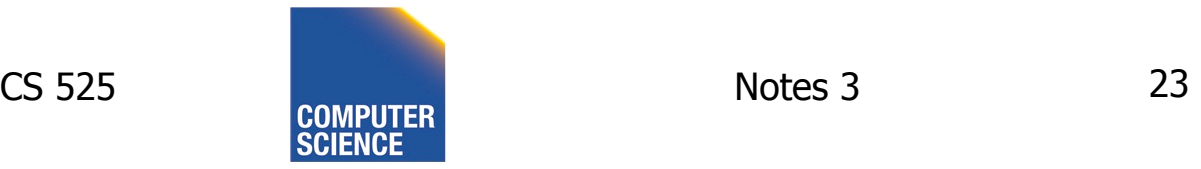

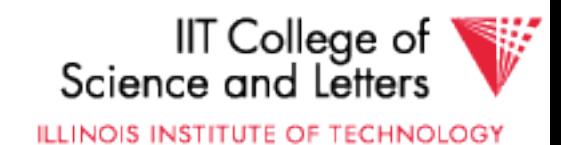

### Note: Repeating fields does not imply

- variable format, nor
- variable size

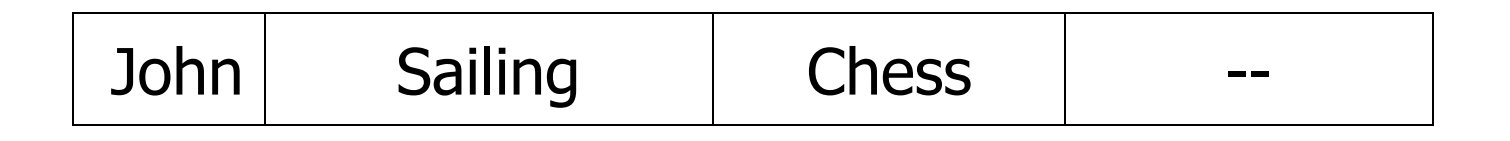

• Key is to allocate maximum number of repeating fields (if not used  $\rightarrow$  null)

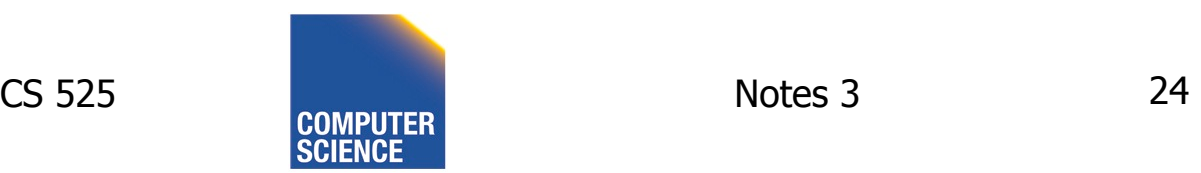

**ILLINOIS INSTITUTE OF TECHNOLOGY** 

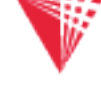

### $\approx$  Many variants between fixed - variable format:

#### Example: Include record type in record

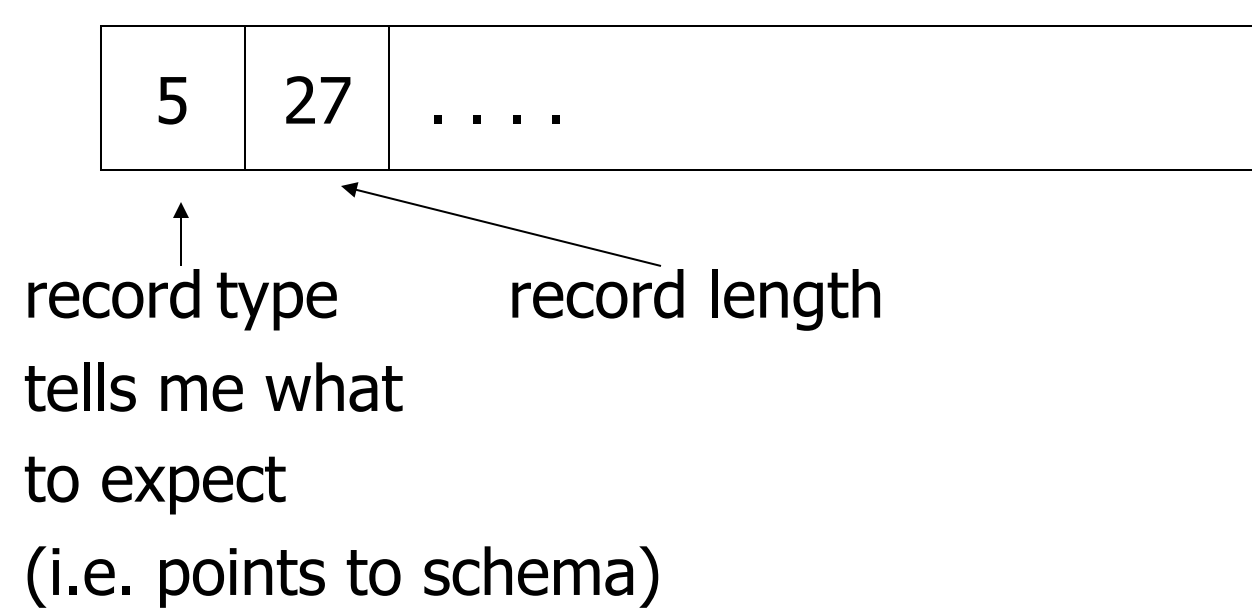

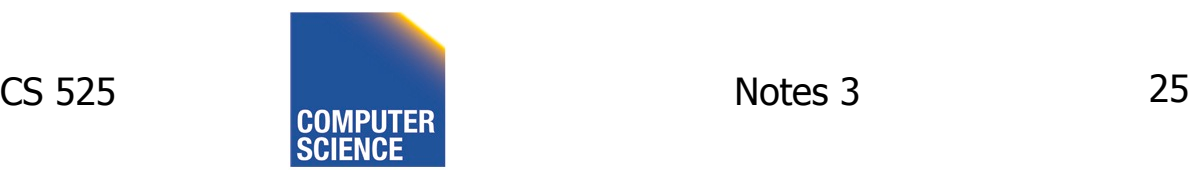

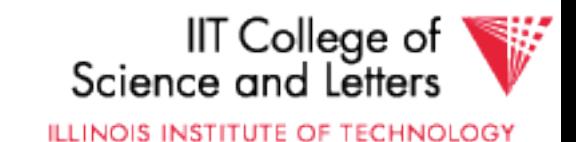

## Record header - data at beginning that describes record

May contain:

- record type
- record length
- time stamp
- null-value bitmap
- other stuff ...

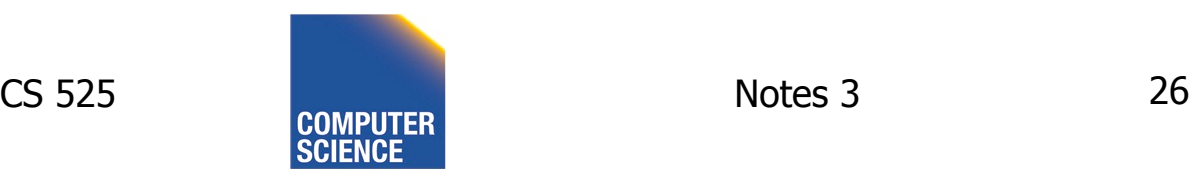

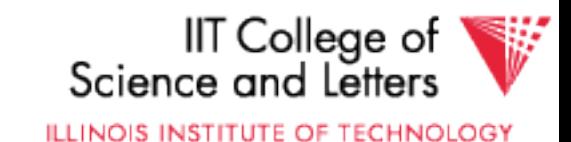

### Other interesting issues:

- Compression
	- within record e.g. code selection
	- collection of records e.g. find common patterns
- Encryption
- Splitting of large records

#### – E.g., image field, store pointer

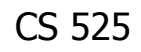

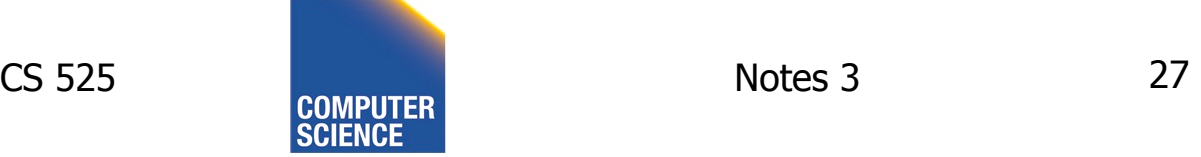

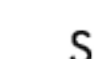

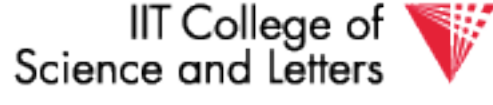

**ILLINOIS INSTITUTE OF TECHNOLOGY** 

## Record Header – null-map

- SQL: NULL is special value for every data type
	- Reserve one value for each data type as NULL?
- Easier solution
	- Record header has a bitmap to store whether field is NULL
	- Only store non-NULL fields in record

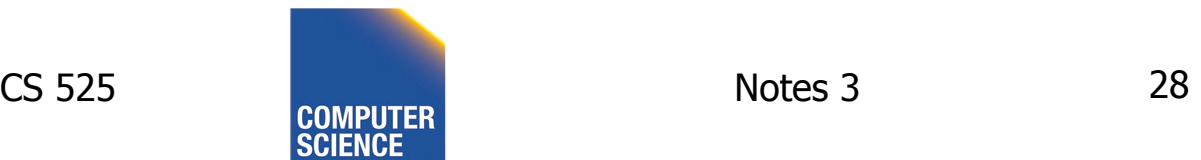

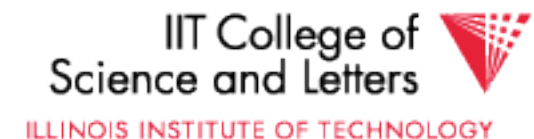

## Separate Storage of Large Values

- Store fields with large values separately
	- E.g., image or binary document
	- Records have pointers to large field content
- Rationale
	- Large fields mostly not used in search conditions
	- Benefit from smaller records

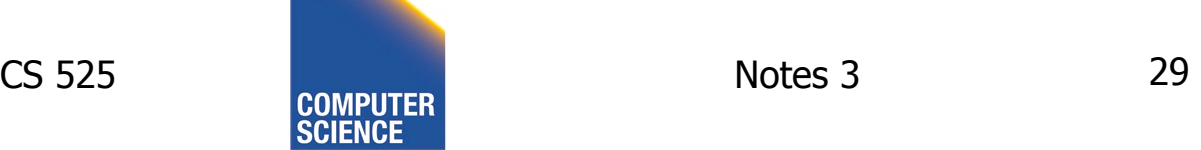

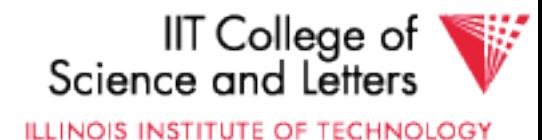

# Encrypting Records

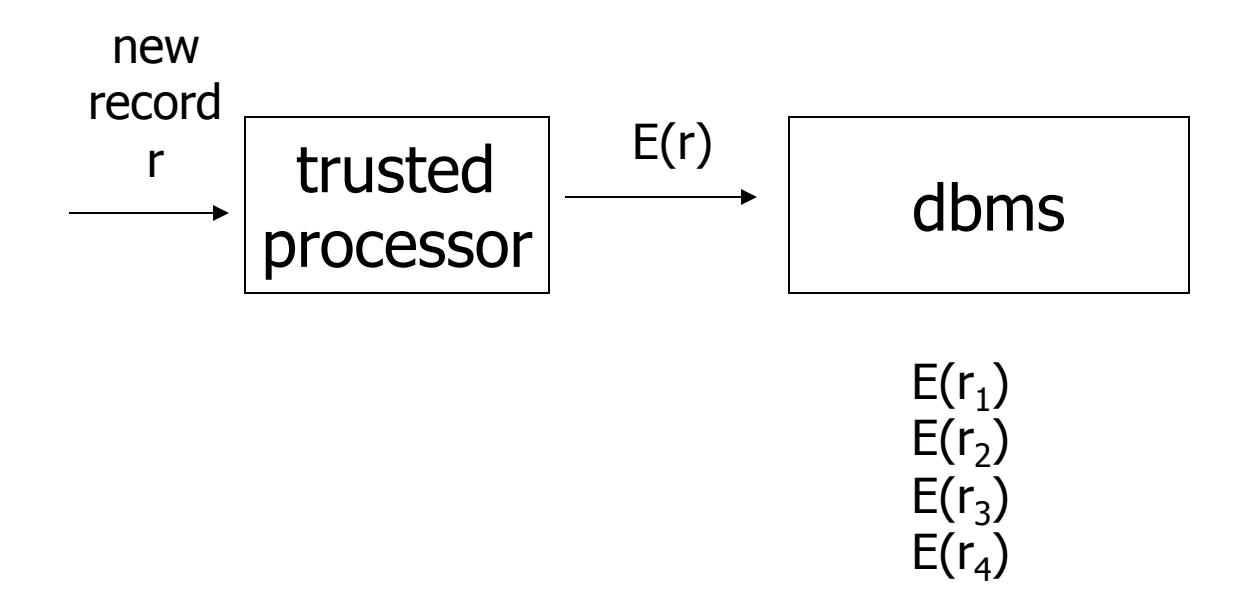

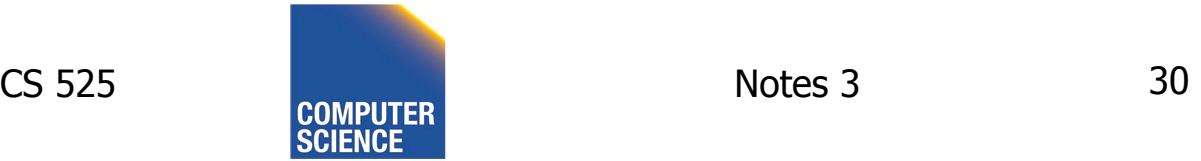

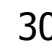

...

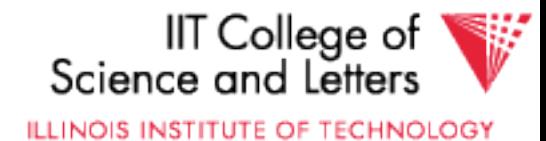

## Encrypting Records

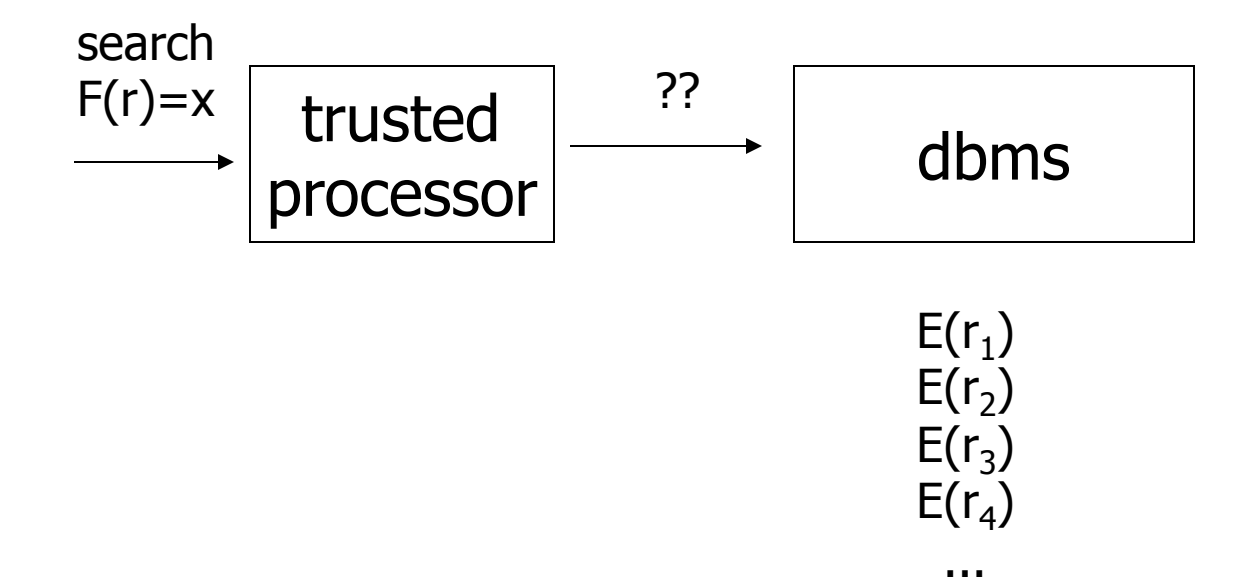

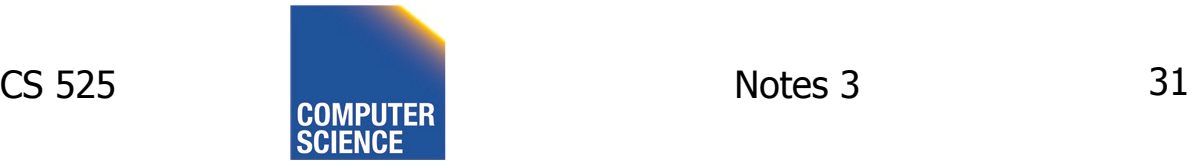

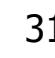

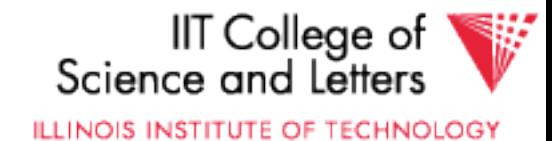

# Search Key in the Clear

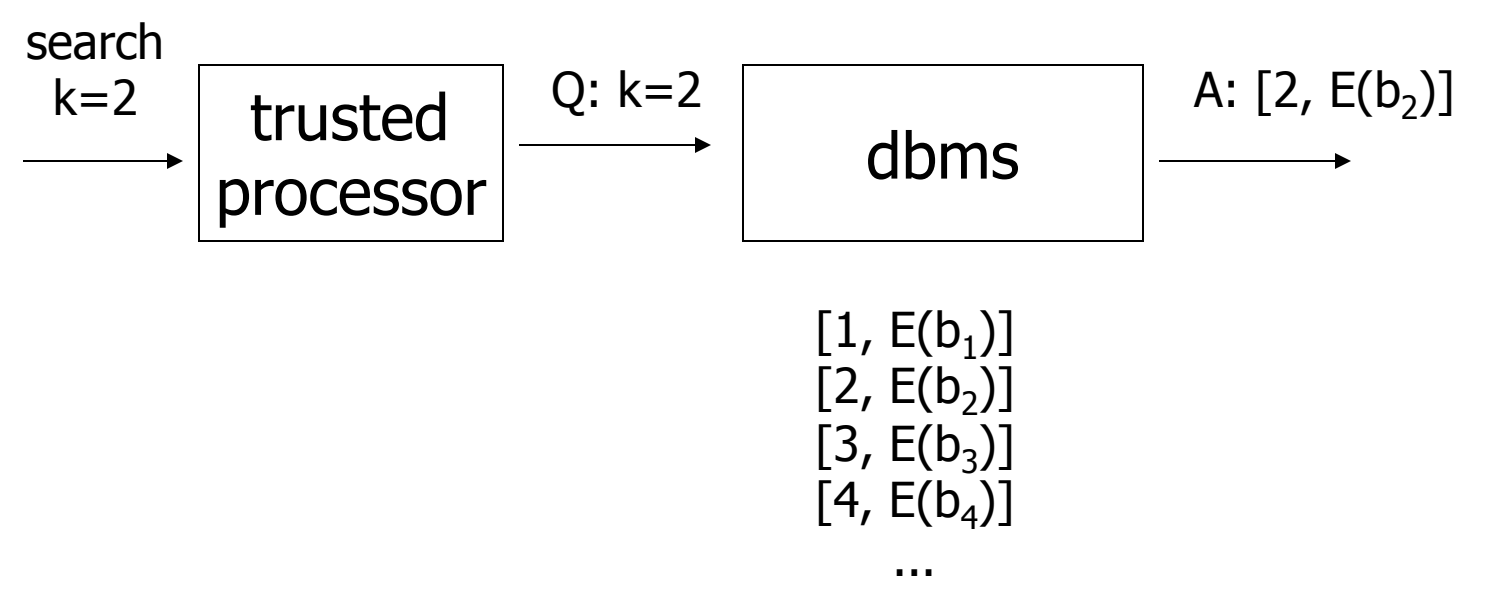

- each record is  $[k,b]$
- store  $[k, E(b)]$
- can search for records with  $k=x$

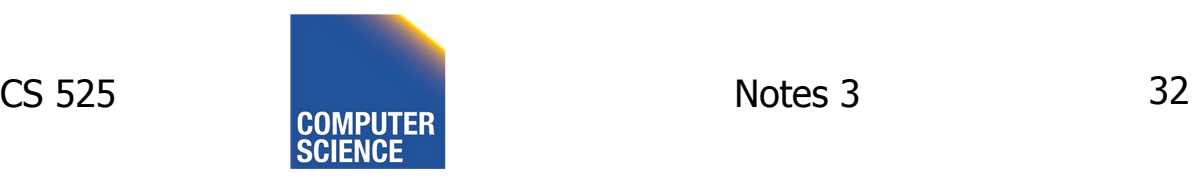

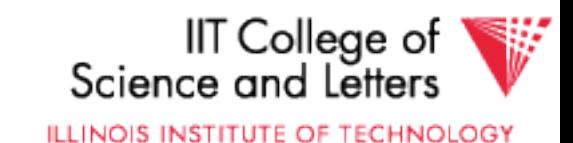

# Encrypt Key

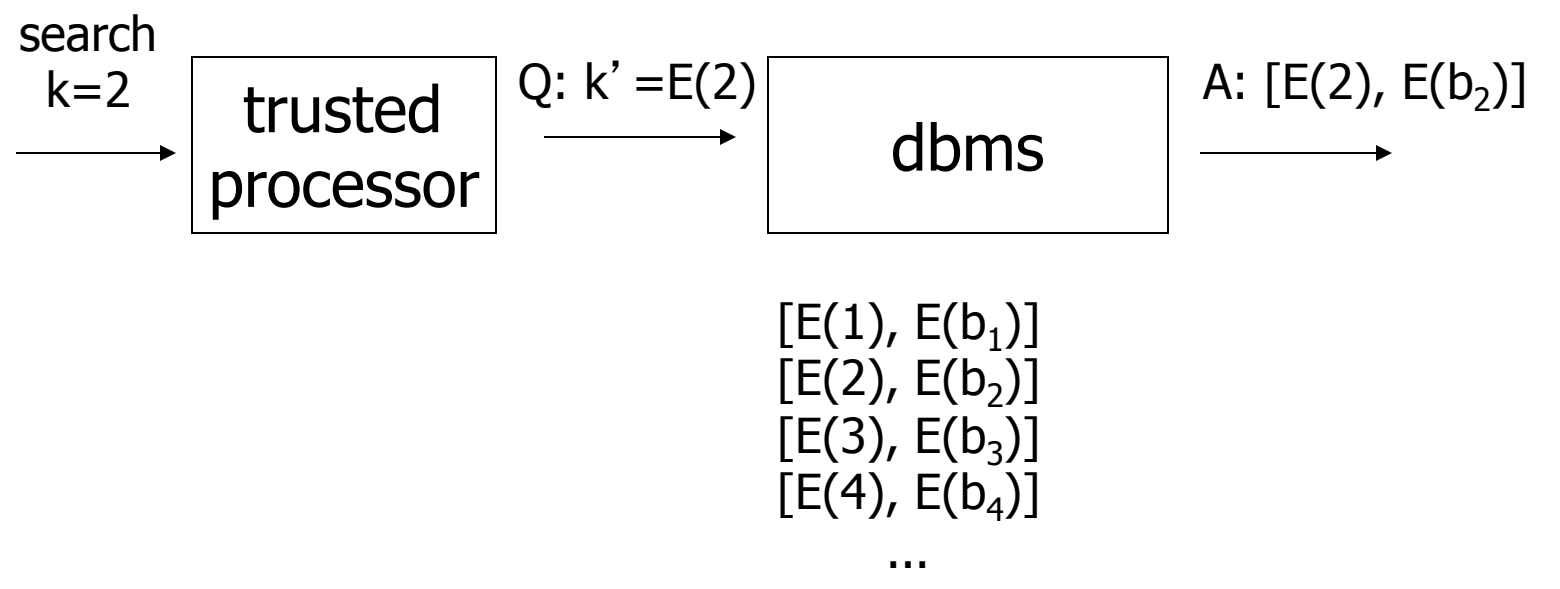

- each record is  $[k,b]$
- store  $[E(k), E(b)]$
- can search for records with  $k=E(x)$

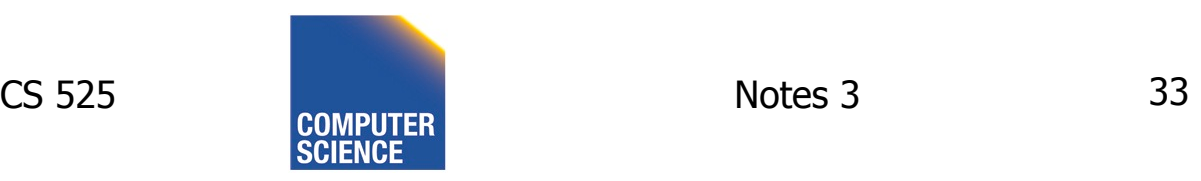

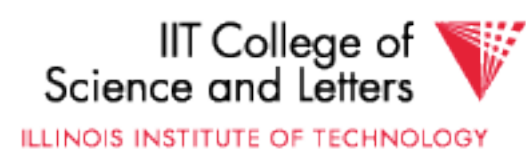

## **Issues**

- Hard to do range queries
- Encryption not good
- Better to use encryption that does not always generate same cyphertext

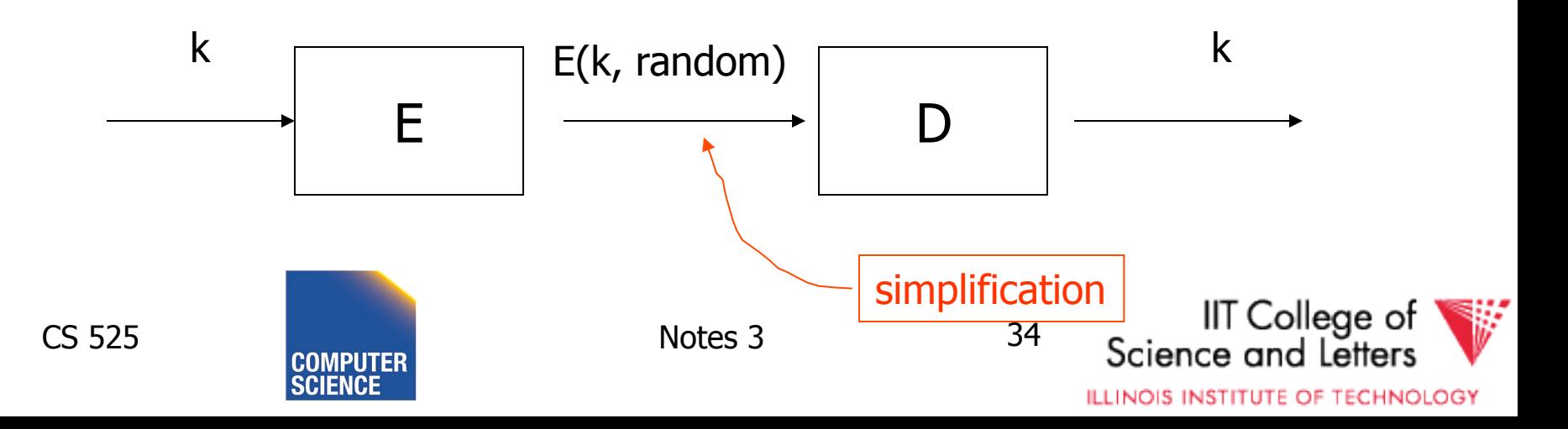

# How Do We Search Now?

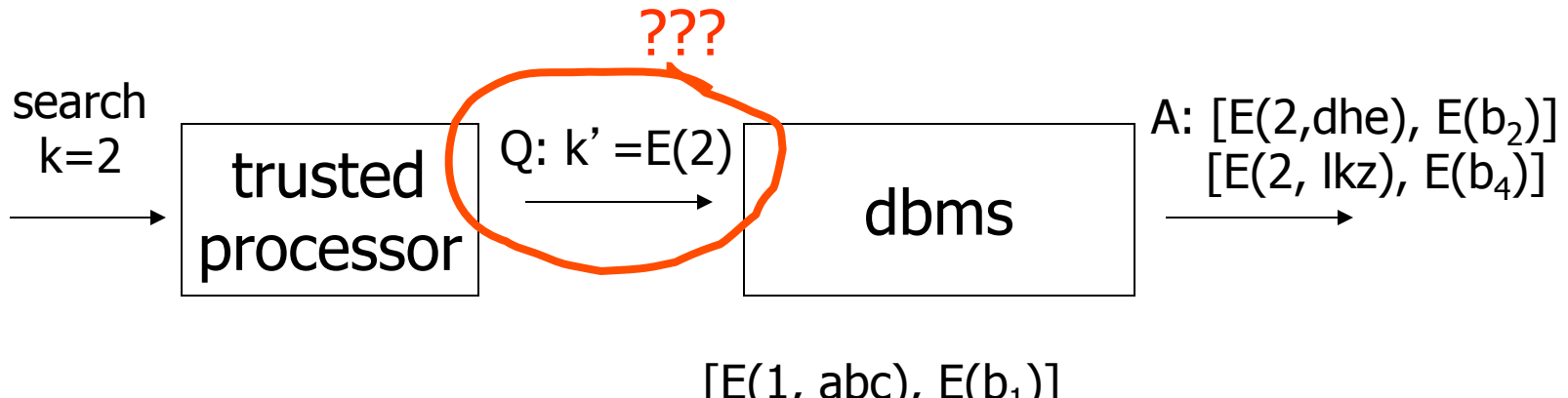

- $[E(1, abc), E(b<sub>1</sub>)]$  $[E(2, dhe), E(b<sub>2</sub>)]$  $[E(3, nft), E(b<sub>3</sub>)]$  $[E(2, lkz), E(b<sub>4</sub>)]$ ...
- each record is [k,b]
- store  $[E(k, rand), E(b)]$
- can search for records with  $k=E(x,?)$ ?

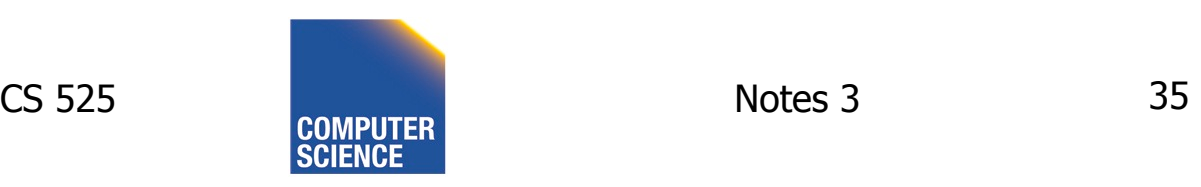

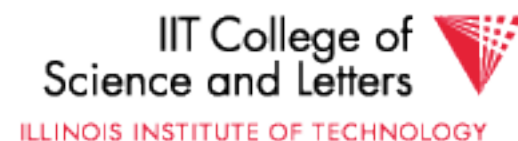

## Solution?

• Develop new decryption function:  $D(f(k_1), E(k_2, rand))$  is true if  $k_1=k_2$ 

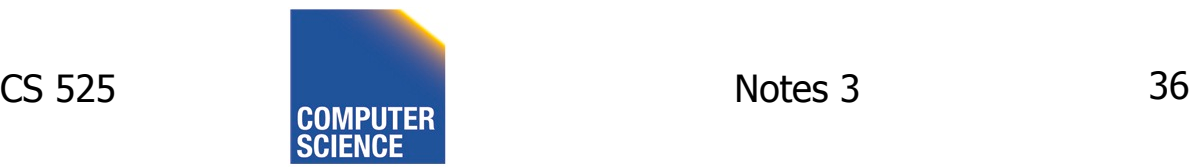

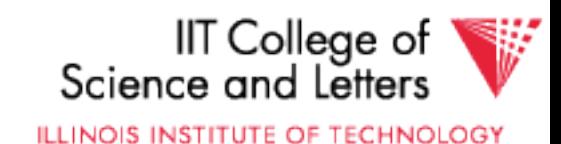
# Solution?

• Develop new decryption function:  $D(f(k_1), E(k_2, rand))$  is true if  $k_1=k_2$ 

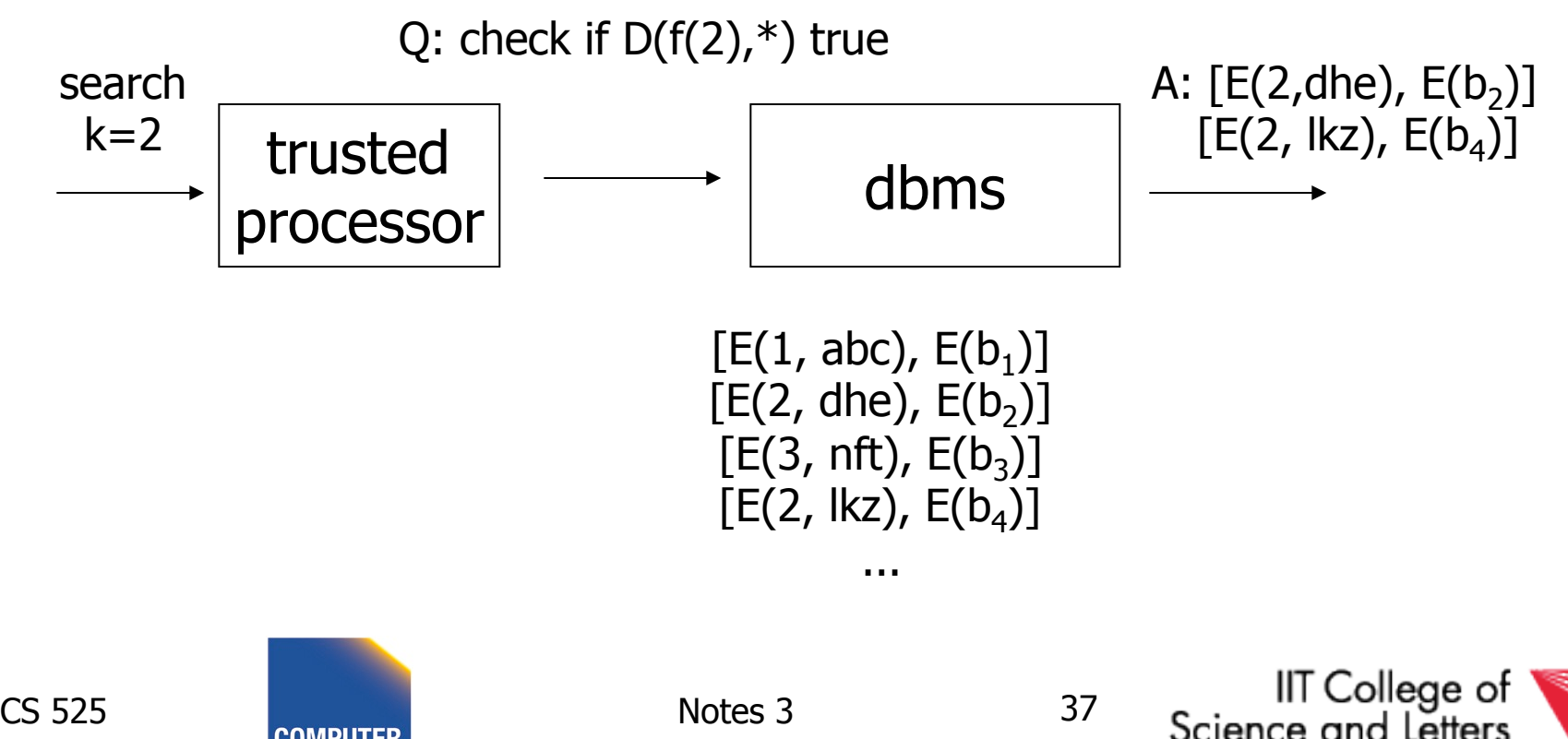

**ILLINOIS INSTITUTE OF TECHNOLOGY** 

## Issues?

- Cannot do non-equality predicates
- Hard to build indexes

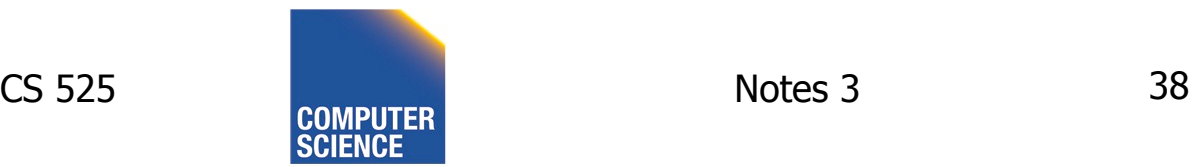

![](_page_37_Picture_6.jpeg)

### Next: placing records into blocks

![](_page_38_Picture_1.jpeg)

![](_page_38_Picture_2.jpeg)

![](_page_38_Figure_3.jpeg)

![](_page_38_Figure_4.jpeg)

### Next: placing records into blocks

![](_page_39_Figure_1.jpeg)

## Options for storing records in blocks:

- (1) separating records
- (2) spanned vs. unspanned
- (3) sequencing
- (4) indirection

![](_page_40_Picture_5.jpeg)

![](_page_40_Picture_8.jpeg)

## (1) Separating records

![](_page_41_Figure_1.jpeg)

- (a) no need to separate fixed size recs.
- (b) special marker
- (c) give record lengths (or offsets)
	- within each record
	- in block header

![](_page_41_Picture_7.jpeg)

![](_page_41_Picture_10.jpeg)

## (2) Spanned vs. Unspanned

• Unspanned: records must be within one block

![](_page_42_Figure_2.jpeg)

#### With spanned records:

![](_page_43_Figure_1.jpeg)

![](_page_43_Picture_2.jpeg)

![](_page_43_Picture_5.jpeg)

#### Spanned vs. unspanned:

- Unspanned is much simpler, but may waste space…
- Spanned essential if

record size > block size

![](_page_44_Picture_4.jpeg)

![](_page_44_Picture_6.jpeg)

![](_page_44_Picture_7.jpeg)

## (3) Sequencing

• Ordering records in file (and block) by some key value

### Sequential file ( $\Rightarrow$  sequenced)

![](_page_45_Picture_3.jpeg)

![](_page_45_Picture_6.jpeg)

### Why sequencing?

Typically to make it possible to efficiently read records in order

 $(e.g., to do a merge-join$  — discussed later)

![](_page_46_Picture_3.jpeg)

![](_page_46_Picture_6.jpeg)

### Sequencing Options

#### (a) Next record physically contiguous

$$
\boxed{\qquad \qquad \text{R1} \qquad \text{Next (R1)} \qquad \cdots}
$$

![](_page_47_Figure_3.jpeg)

![](_page_47_Picture_4.jpeg)

![](_page_47_Picture_7.jpeg)

### Sequencing Options

### (c) Overflow area

### Records in sequence

![](_page_48_Picture_42.jpeg)

![](_page_48_Picture_4.jpeg)

![](_page_48_Picture_7.jpeg)

### **Sequencing Options**

### (c) Overflow area

### Records in sequence

![](_page_49_Figure_3.jpeg)

![](_page_49_Picture_4.jpeg)

![](_page_49_Picture_7.jpeg)

## (4) Indirection

• How does one refer to records?

$$
\overline{\phantom{a}} \qquad \qquad \overline{\phantom{a}} \qquad \qquad \text{Rx}
$$

![](_page_50_Picture_3.jpeg)

![](_page_50_Picture_6.jpeg)

## (4) Indirection

• How does one refer to records?

$$
\overline{\phantom{a}} \qquad \qquad \overline{\phantom{a}} \qquad \qquad \text{Rx}
$$

Many options: Physical  $\longrightarrow$  Indirect

![](_page_51_Picture_4.jpeg)

![](_page_51_Picture_7.jpeg)

### $\sqrt{\chi}$  Purely Physical

## E.g., Record | Cylinder # Address  $=$   $\langle$  Track # or  $ID$  Block  $#$

 Device ID Offset in block

Block ID

![](_page_52_Picture_4.jpeg)

![](_page_52_Picture_6.jpeg)

![](_page_52_Picture_7.jpeg)

**ILLINOIS INSTITUTE OF TECHNOLOGY** 

# $\sqrt{\chi}$  Fully Indirect E.g., Record ID is arbitrary bit string

![](_page_53_Figure_1.jpeg)

![](_page_54_Picture_0.jpeg)

# $F$ lexibility  $\longrightarrow$  Cost to move records of indirection

(for deletions, insertions)

![](_page_54_Picture_3.jpeg)

![](_page_54_Picture_6.jpeg)

## Physical  $\longrightarrow$  Indirect Many options in between …

![](_page_55_Picture_1.jpeg)

![](_page_55_Picture_4.jpeg)

### Example: Indirection in block

![](_page_56_Figure_1.jpeg)

![](_page_56_Picture_2.jpeg)

![](_page_56_Picture_5.jpeg)

# Tuple Identifier (TID)

- TID is
	- Page identifier
	- Slot number
- Slot stores either record or pointer (TID)
- TID of a record is fixed for all time

![](_page_57_Picture_6.jpeg)

![](_page_57_Picture_9.jpeg)

# TID Operations

- Insertion
	- Set TID to record location (page, slot)
- Moving record
	- e.g., update variable-size or reorganization
	- Case 1: TID point to record
		- Replace record with pointer (new TID)
	- Case 2: TID points to pointer (TID)
		- Replace pointer with new pointer

![](_page_58_Picture_9.jpeg)

![](_page_58_Picture_10.jpeg)

![](_page_58_Picture_12.jpeg)

# TID Properties

- TID of record never changes
	- Can be used safely as pointer to record (e.g., in index)
- At most one level of indirection
	- Relatively efficient
	- Changes to physical address changing max 2 pages

![](_page_59_Picture_6.jpeg)

![](_page_59_Picture_9.jpeg)

### Block header - data at beginning that describes block

#### May contain:

- File ID (or RELATION or DB ID)
- This block ID
- Record directory
- Pointer to free space
- Type of block (e.g. contains recs type 4;

is overflow, …)

- Pointer to other blocks "like it"
- Timestamp ...

![](_page_60_Picture_11.jpeg)

![](_page_60_Picture_14.jpeg)

## Options for storing records in blocks:

- (1) separating records
- (2) spanned vs. unspanned
- (3) sequencing
- (4) indirection

![](_page_61_Picture_5.jpeg)

![](_page_61_Picture_8.jpeg)

# Case Study: salesforce.com

- salesforce.com provides CRM services
- salesforce customers are tenants
- Tenants run apps and DBMS as service

![](_page_62_Figure_4.jpeg)

# Options for Hosting

- Separate DBMS per tenant
- One DBMS, separate tables per tenant
- One DBMS, shared tables

![](_page_63_Picture_4.jpeg)

![](_page_63_Picture_7.jpeg)

## Tenants have similar data

customer A B C D E F a1 b1 c1 d1 e1 a2 b2 c2 - e2 f2

tenant 1:

![](_page_64_Picture_43.jpeg)

![](_page_64_Picture_4.jpeg)

![](_page_64_Picture_7.jpeg)

## salesforce.com solution

![](_page_65_Picture_55.jpeg)

fixed schema for all tenants

![](_page_65_Figure_3.jpeg)

## Other Topics

## (1) Insertion/Deletion (2) Buffer Management (3) Comparison of Schemes

![](_page_66_Picture_2.jpeg)

![](_page_66_Picture_4.jpeg)

![](_page_66_Picture_5.jpeg)

![](_page_67_Picture_0.jpeg)

![](_page_67_Figure_1.jpeg)

![](_page_67_Picture_2.jpeg)

![](_page_67_Picture_4.jpeg)

![](_page_67_Picture_5.jpeg)

### Options:

### (a) Immediately reclaim space

(b) Mark deleted

![](_page_68_Picture_3.jpeg)

![](_page_68_Picture_6.jpeg)

## ptions:

### (a) Immediately reclaim space

- (b) Mark deleted
	- May need chain of deleted records (for re-use)
	- Need a way to mark:
		- special characters
		- delete field
		- in map

![](_page_69_Picture_8.jpeg)

![](_page_69_Picture_11.jpeg)

### $\%$  As usual, many tradeoffs...

- How expensive is to move valid record to free space for immediate reclaim?
- How much space is wasted?
	- e.g., deleted records, delete fields, free space chains,...

![](_page_70_Picture_4.jpeg)

![](_page_70_Picture_7.jpeg)

## Concern with deletions

#### Dangling pointers

![](_page_71_Figure_2.jpeg)

![](_page_71_Picture_3.jpeg)

![](_page_71_Picture_6.jpeg)
#### Solution  $#1$ : Do not worry

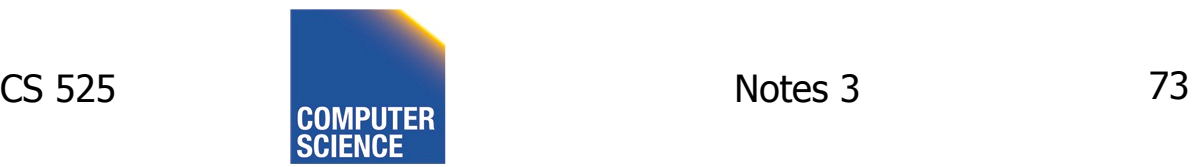

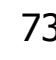

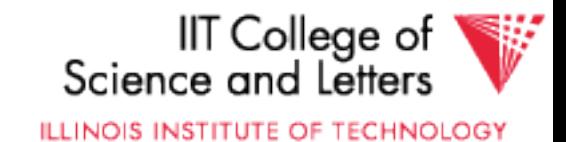

#### Solution #2: Tombstones

#### E.g., Leave "MARK" in map or old location

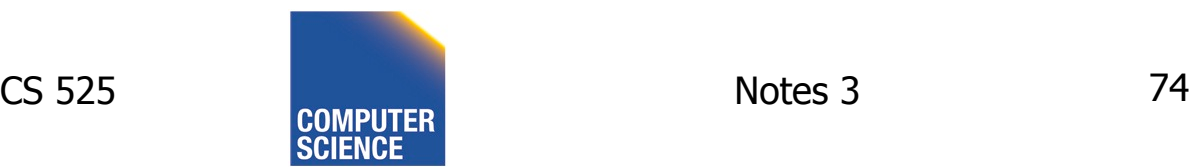

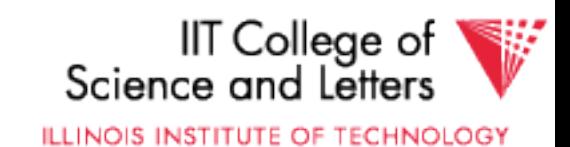

#### Solution #2: Tombstones

#### E.g., Leave "MARK" in map or old location

• Physical IDs

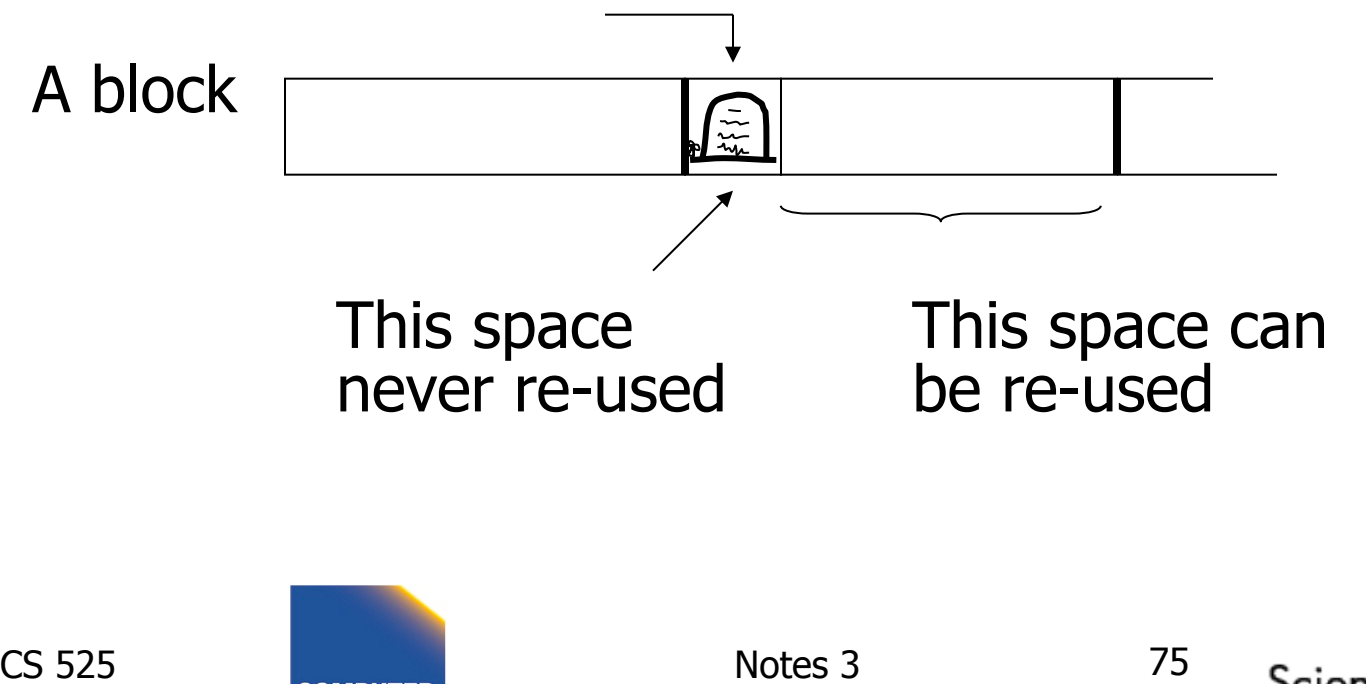

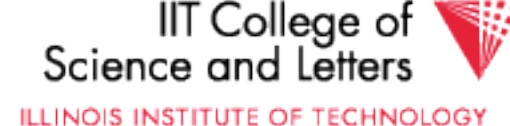

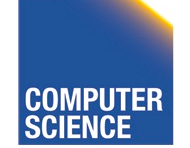

#### Solution #2: Tombstones

E.g., Leave "MARK" in map or old location

• Logical IDs

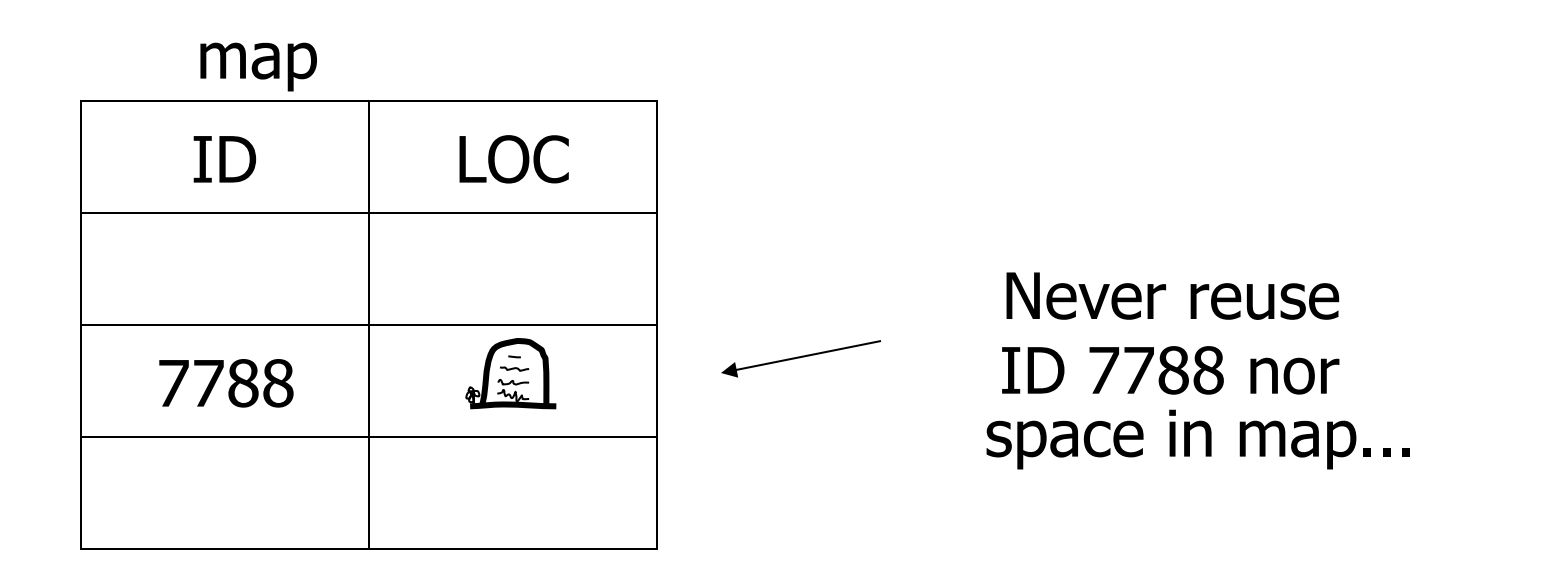

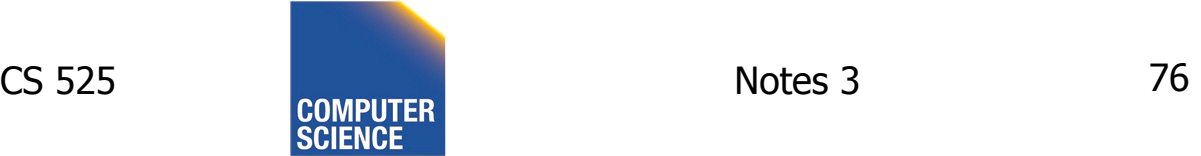

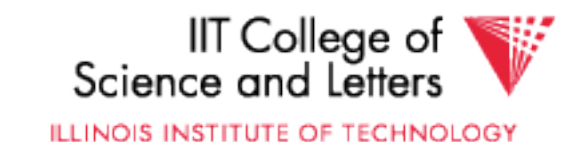

### Insert

Easy case: records not in sequence

- $\rightarrow$  Insert new record at end of file or in deleted slot
- $\rightarrow$  If records are variable size, not as easy...

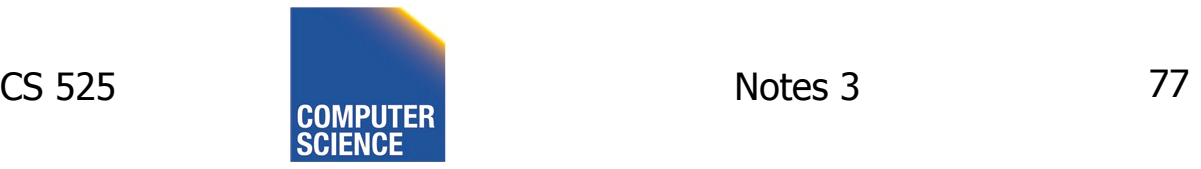

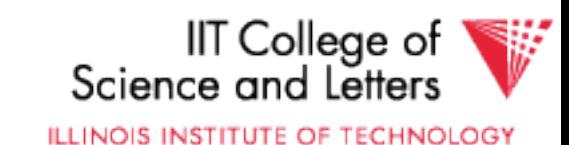

### Insert

### Hard case: records in sequence  $\rightarrow$  If free space "close by", not too bad...  $\rightarrow$  Or use overflow idea...

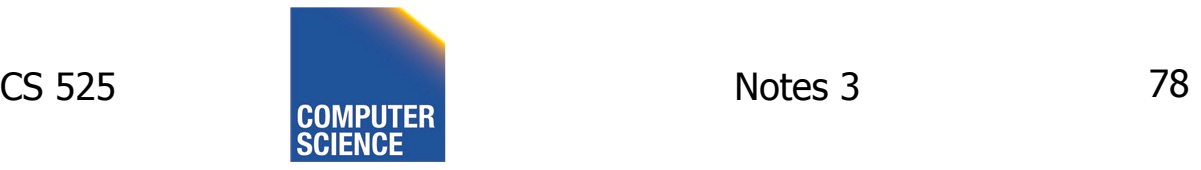

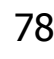

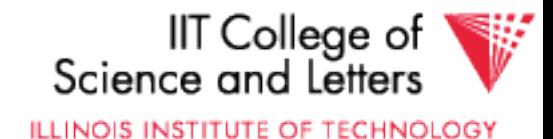

### Interesting problems:

- How much free space to leave in each block, track, cylinder?
- How often do I reorganize file + overflow?

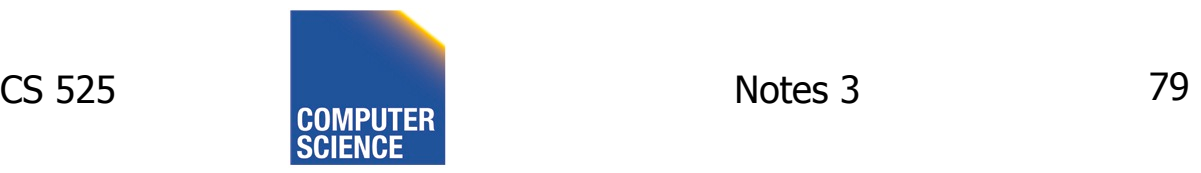

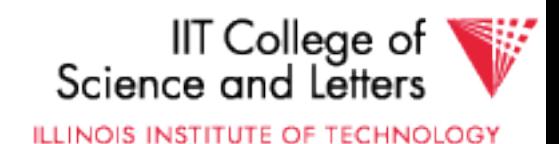

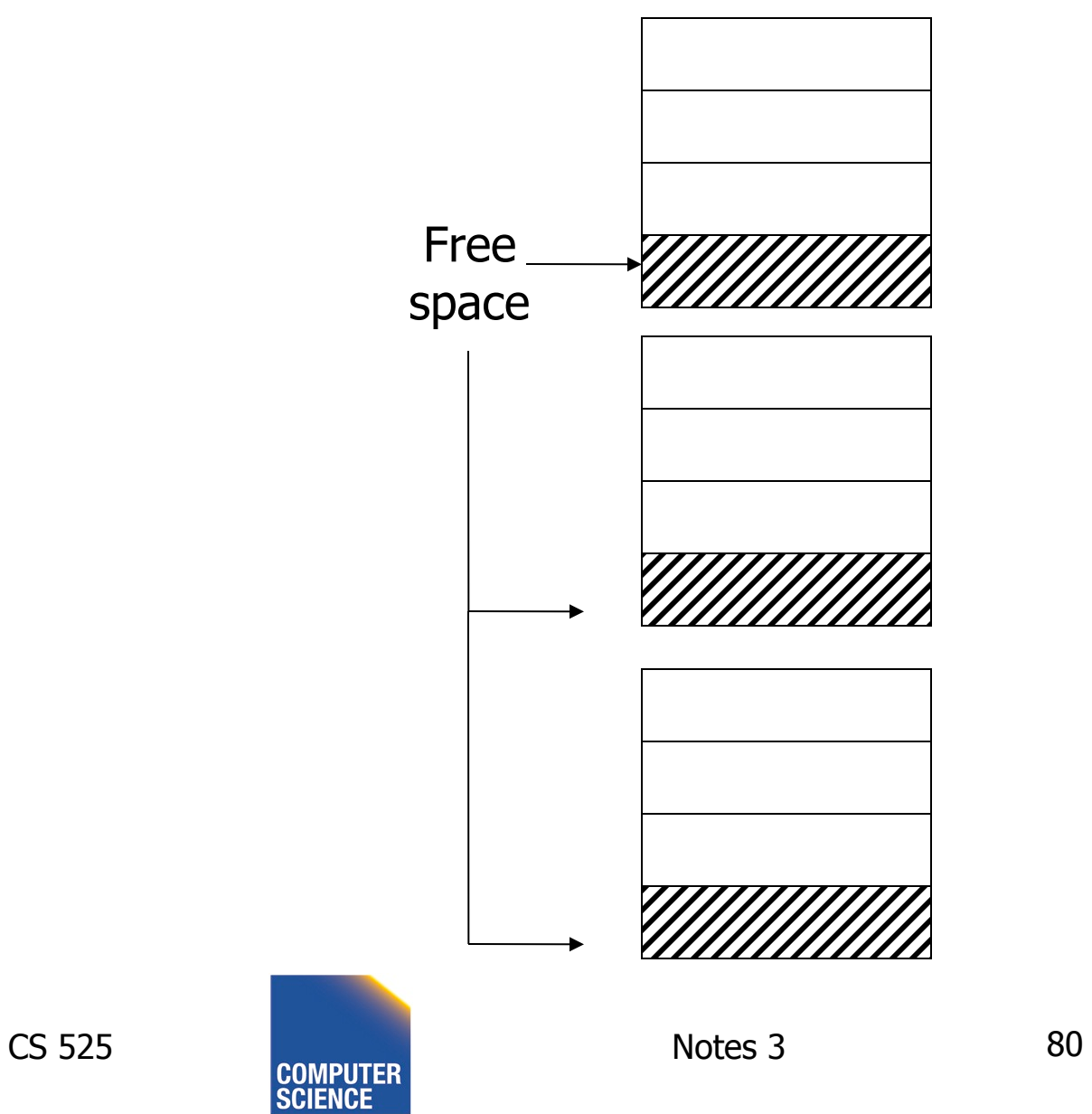

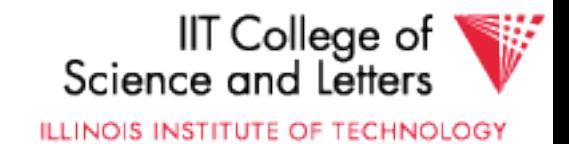

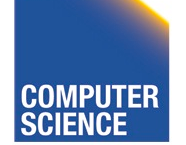

### Buffer Management

- DB features needed
- Buffer Replacement Strategies
	- E.g., LRU, clock
- Pinned blocks
- Forced output
- Double buffering
- Swizzling

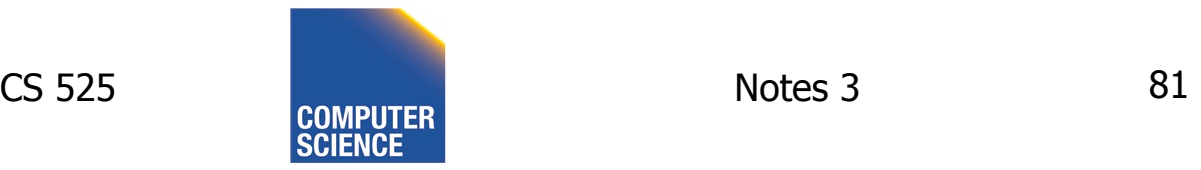

------------------------

 $\rightarrow$  in Notes02

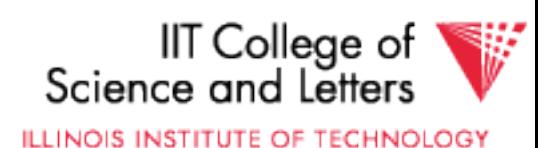

### Buffer Manager

- Manages blocks cached from disk in main memory
- Usually -> fixed size buffer (M pages)
- DB requests page from Buffer Manager  $-Case$  1: page is in memory  $\rightarrow$  return address
	- Case 2: page is on disk -> load into memory, return address

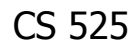

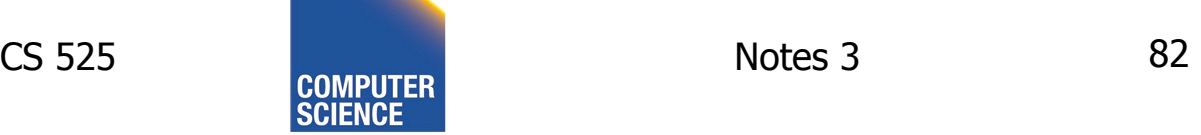

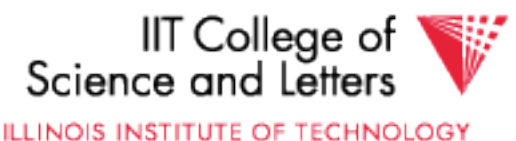

### Goals

- Reduce the amount of I/O
- Maximize the *hit rate* 
	- Ratio of number of page accesses that are fulfilled without reading from disk
- -> Need strategy to decide when to

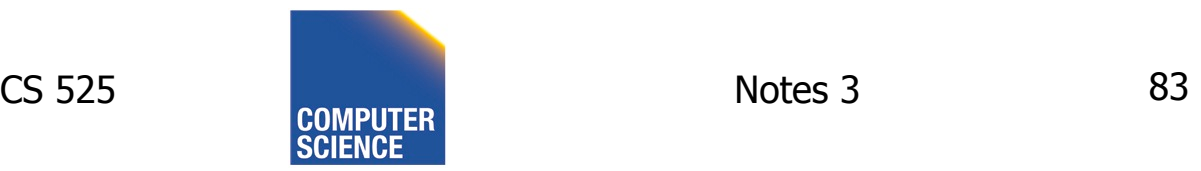

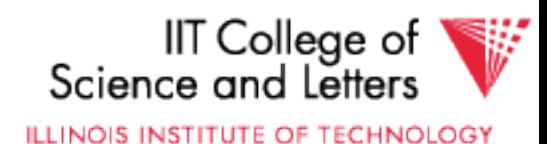

## Buffer Manager Organization

- Bookkeeping
	- Need to map (hash table) page-ids to locations in buffer (**page frames**)
	- Per page store fix count, dirty bit, …
	- Manage free space
- Replacement strategy
	- If page is requested but buffer is full
	- Which page to emit remove from buffer

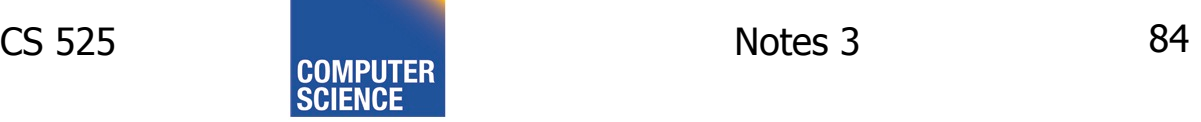

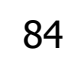

IIT College of **ILLINOIS INSTITUTE OF TECHNOLOGY** 

## FIFO

- **F**irst **I**n, **F**irst **O**ut
- Replace page that has been in the buffer for the longest time
- Implementation: E.g., pointer to oldest page (circular buffer)

 $-$  Pointer->next = Pointer++ % M

• Simple, but not prioritizing frequently accessed pages

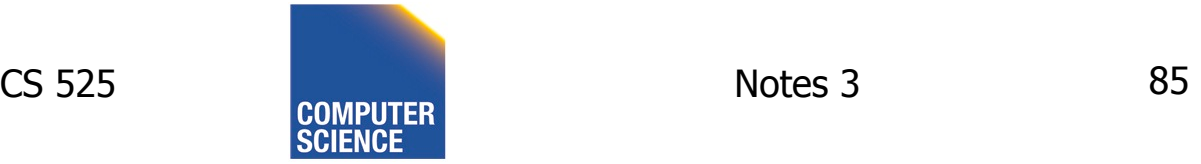

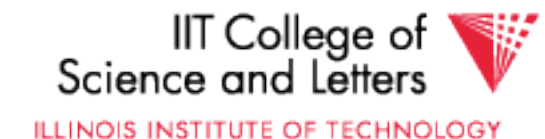

# LRU

- Least Recently Used
- Replace page that has not been accessed for the longest time
- Implementation:
	- List, ordered by LRU
	- Access a page, move it to list tail
- Widely applied and reasonable performance

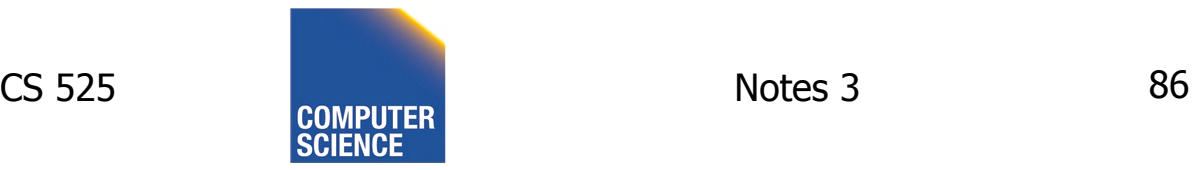

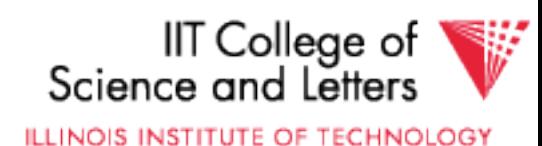

## Clock

- Frames are organized clock-wise
- Pointer S to current frame
- Each frame has a reference bit  $-$  Page is loaded or accessed  $-$  bit = 1
- Find page to replace (advance pointer)
	- $-$  Return first frame with bit  $= 0$
	- On the way set all bits to 0

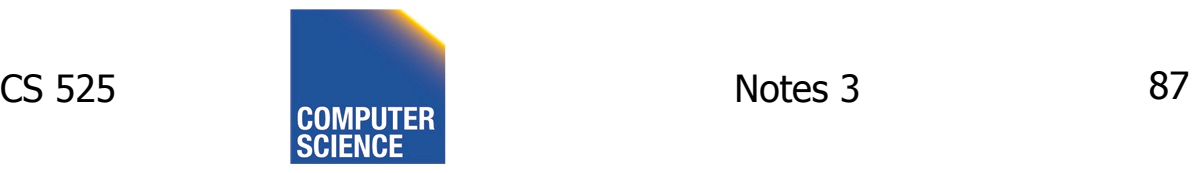

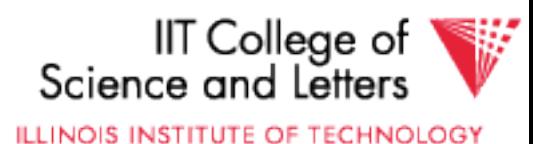

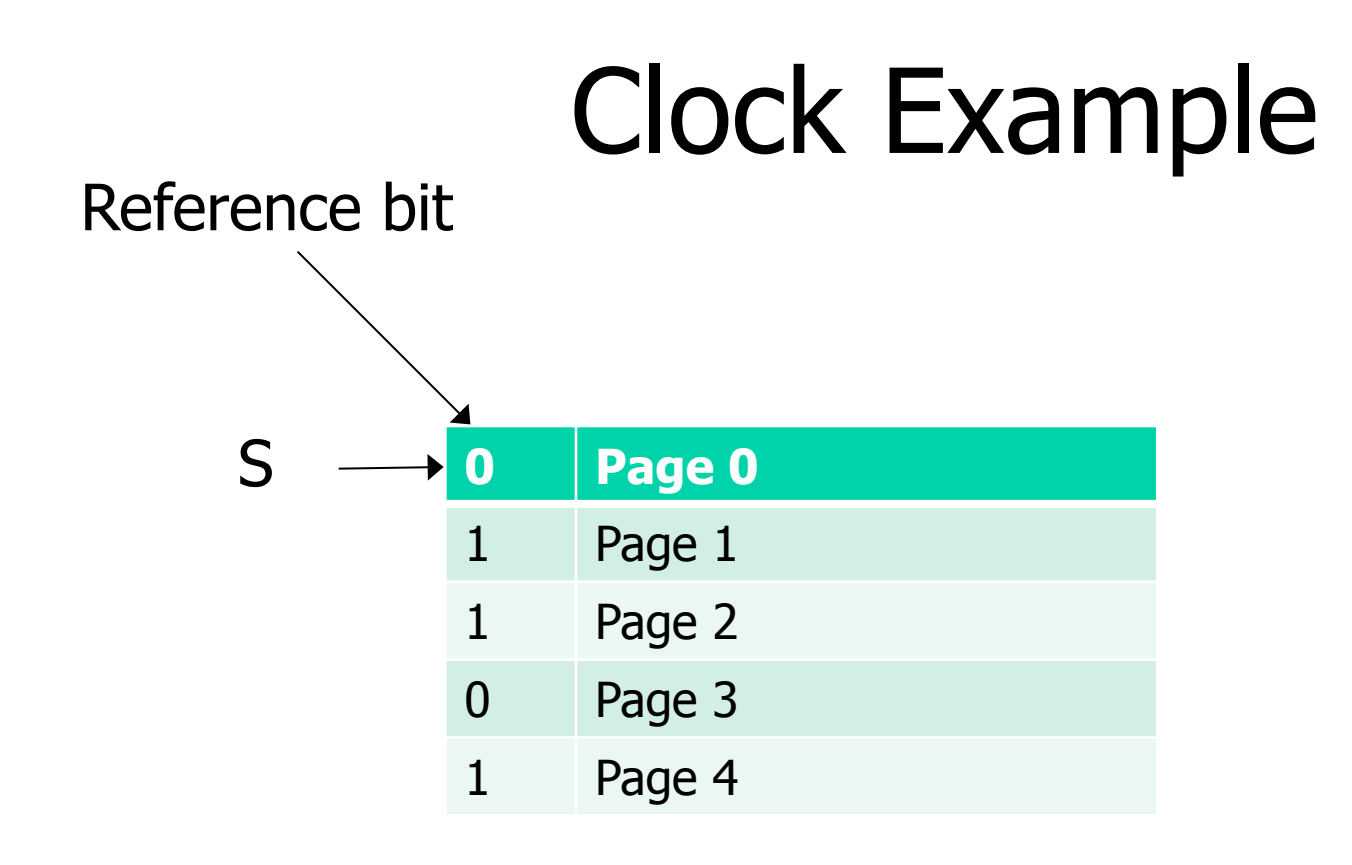

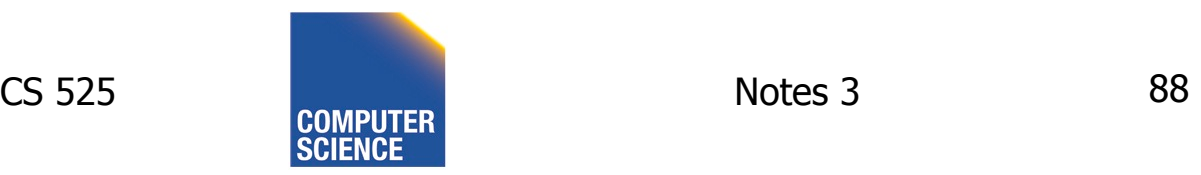

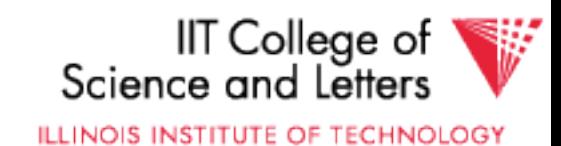

## Other Replacement Strategies

- LRU-K
- GCLOCK
- Clock-Pro
- ARC
- LFU

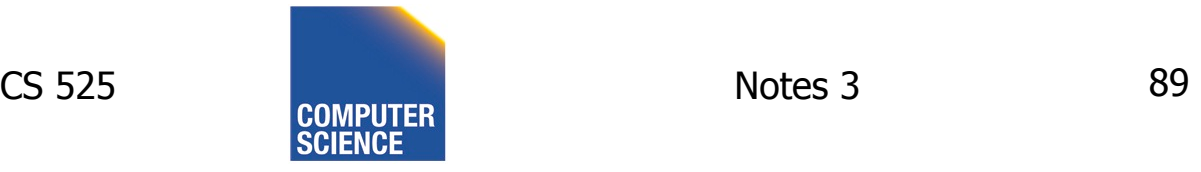

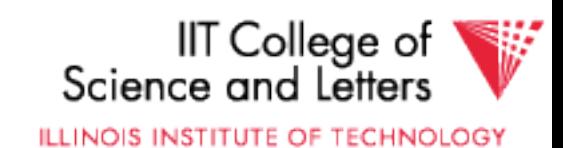

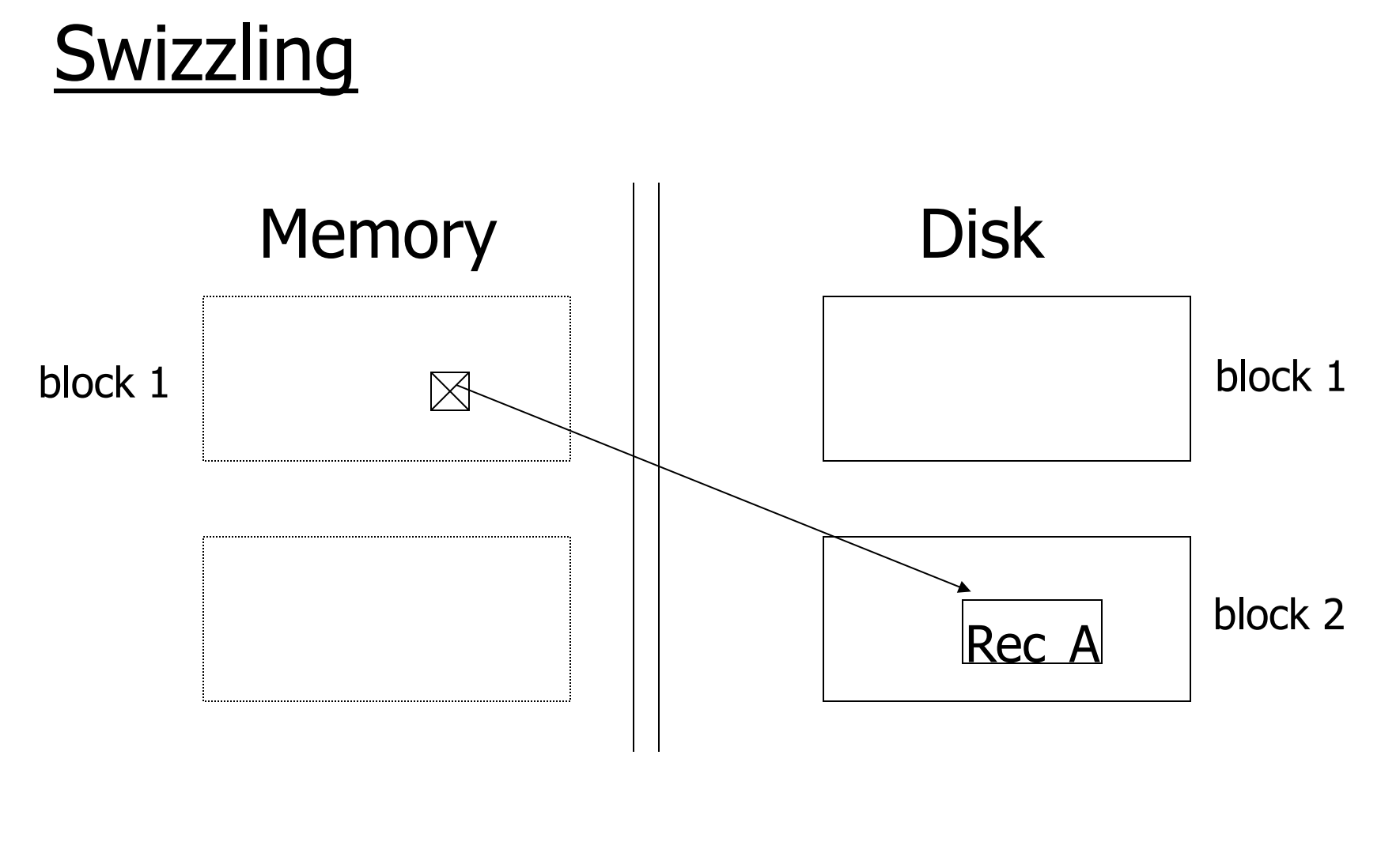

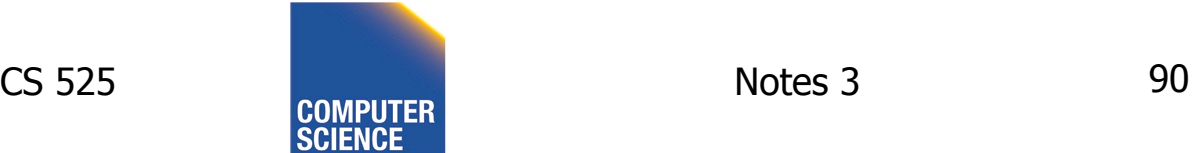

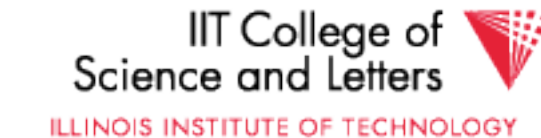

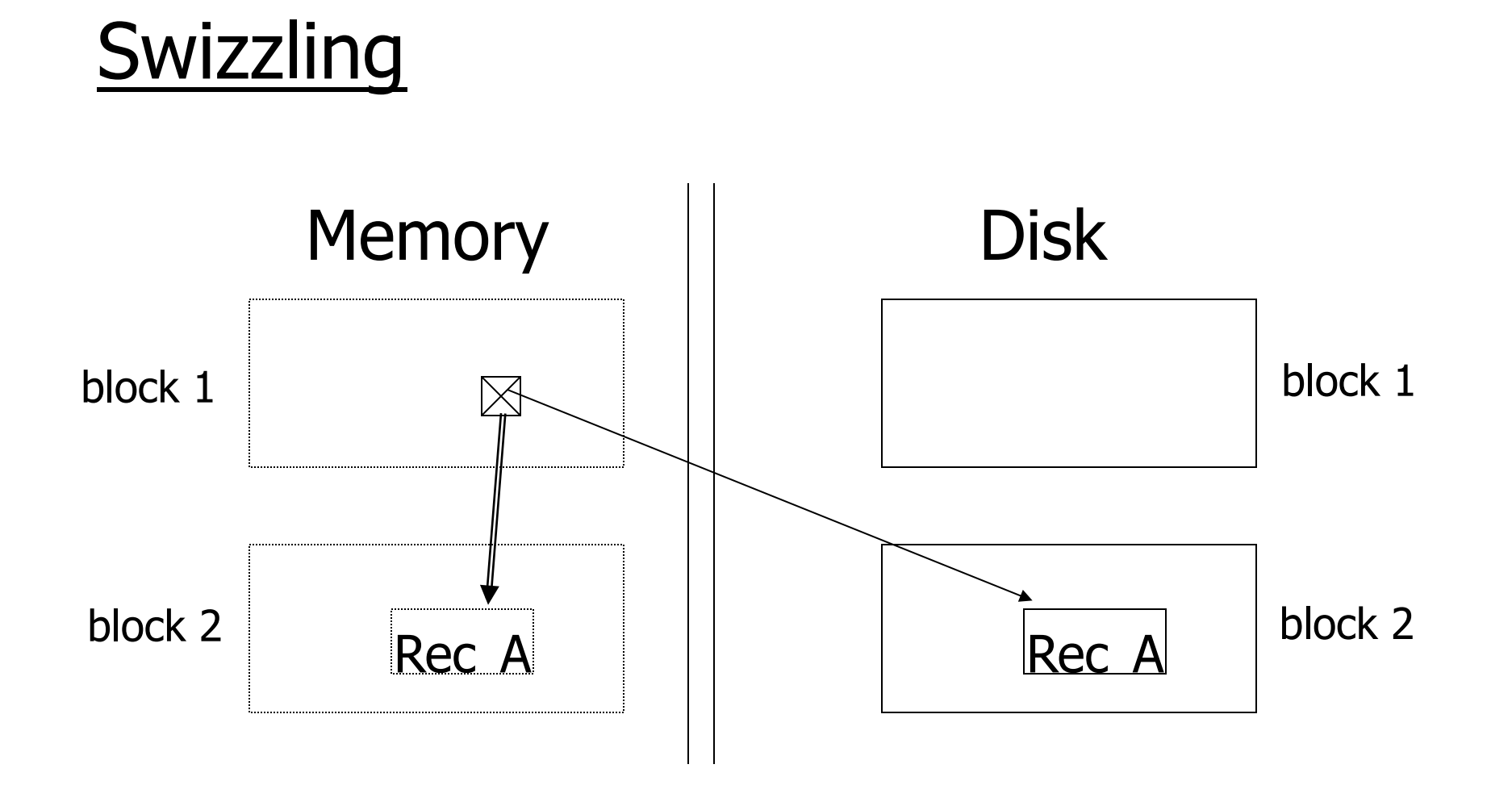

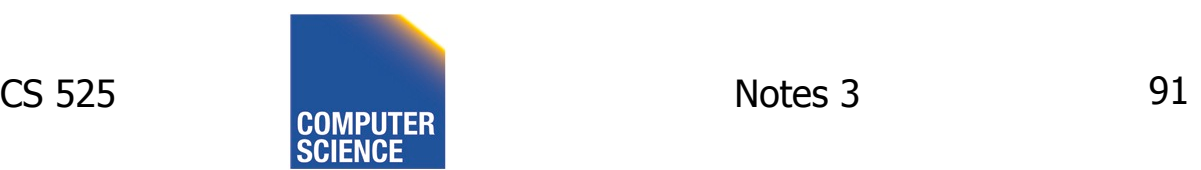

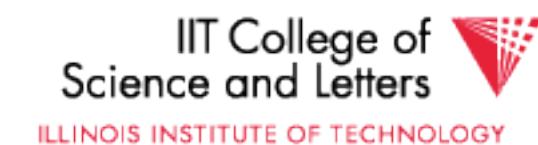

## Row vs Column Store

- So far we assumed that fields of a record are stored contiguously (row store)...
- Another option is to store like fields together (column store)

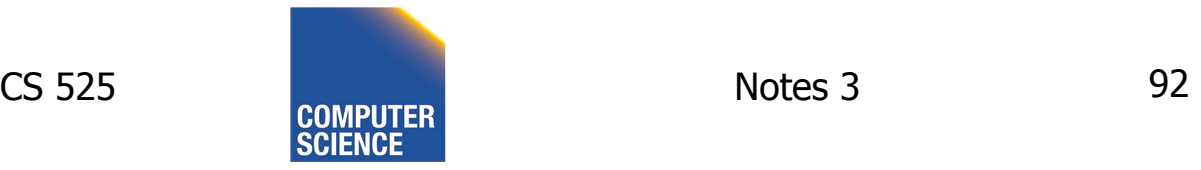

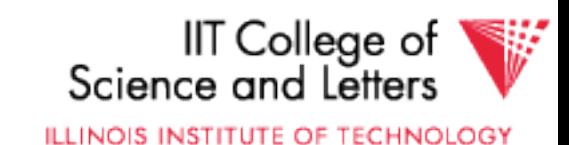

### Row Store

- Example: Order consists of
	- id, cust, prod, store, price, date, qty

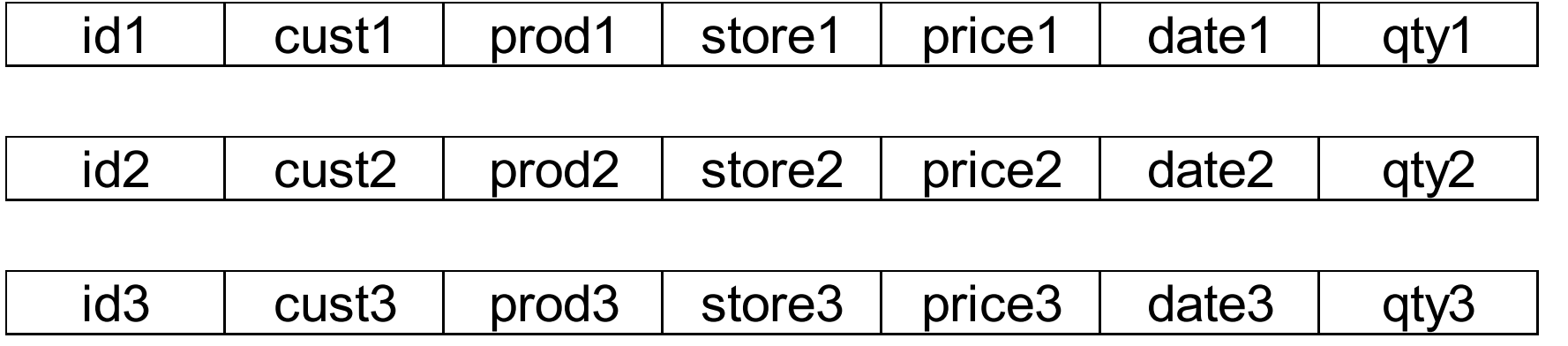

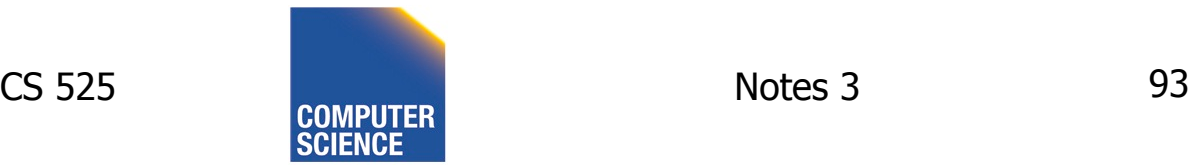

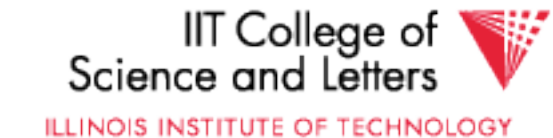

## Column Store

- Example: Order consists of
	- id, cust, prod, store, price, date, qty

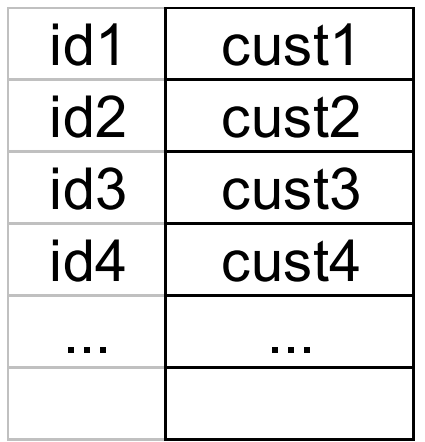

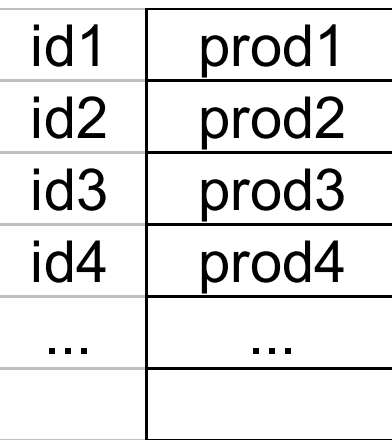

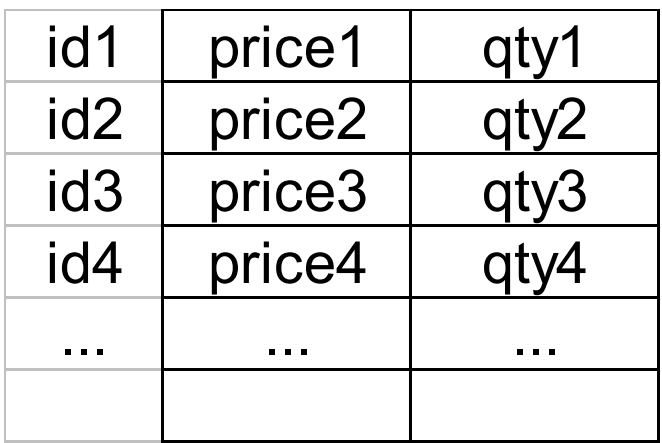

ids may or may not be stored explicitly

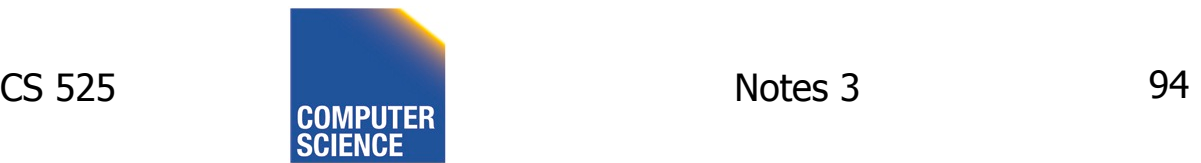

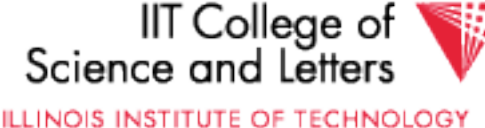

## Row vs Column Store

- Advantages of Column Store
	- more compact storage (fields need not start at byte boundaries)
	- efficient reads on data mining operations
- Advantages of Row Store
	- writes (multiple fields of one record)more efficient
	- efficient reads for record access (OLTP)

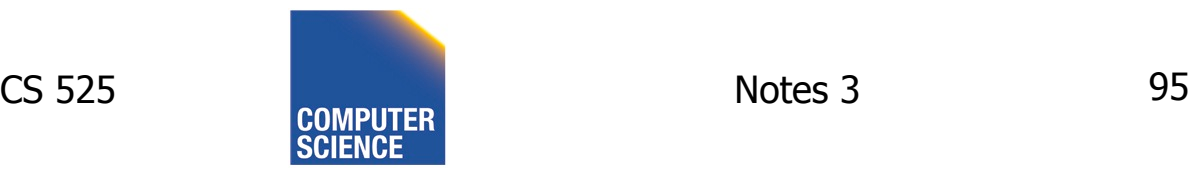

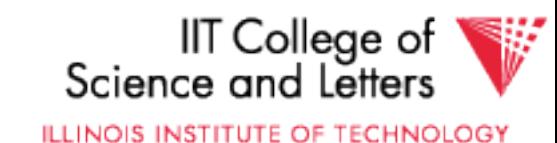

### Comparison

• There are 10,000,000 ways to organize my data on disk…

#### Which is right for me?

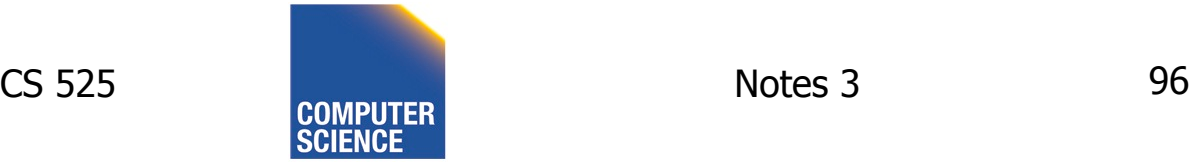

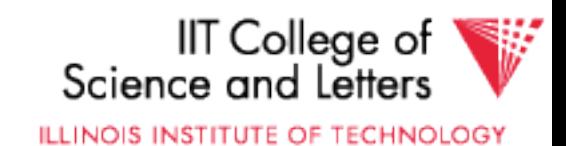

#### Issues:

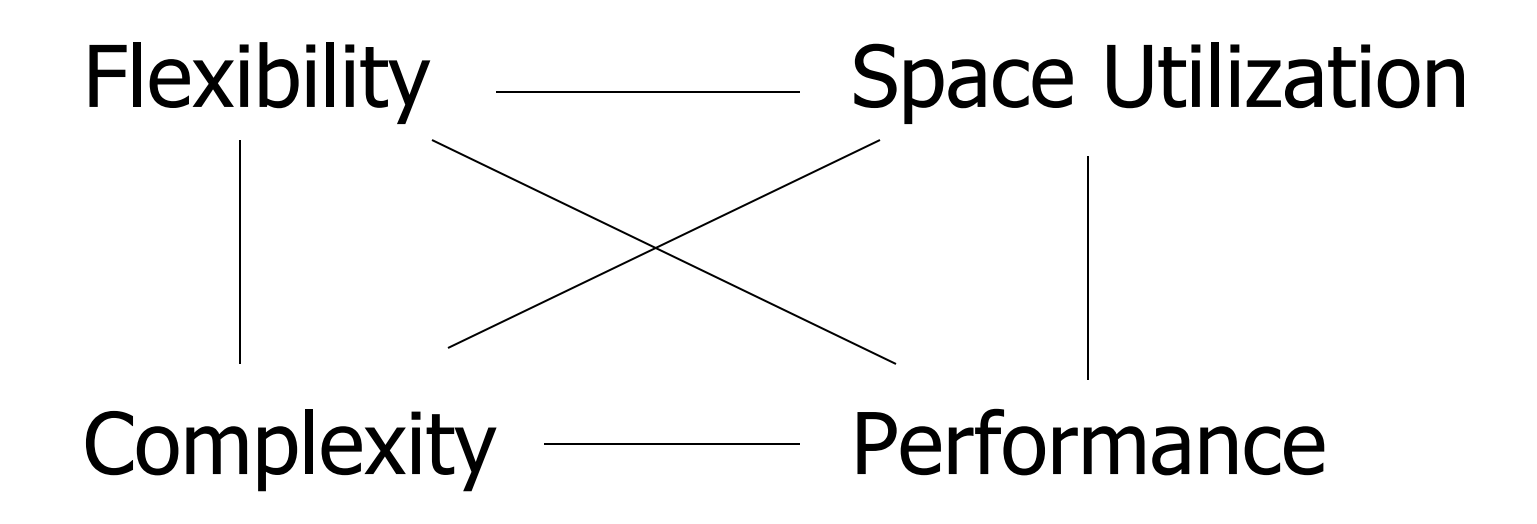

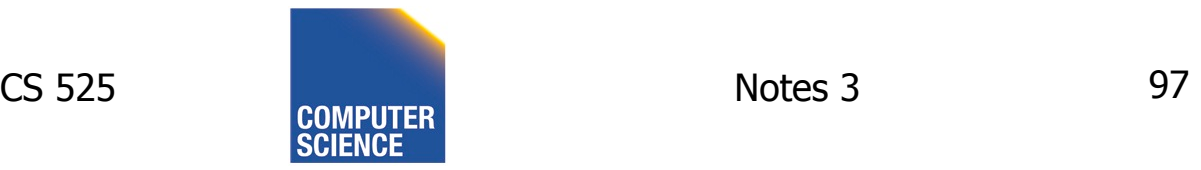

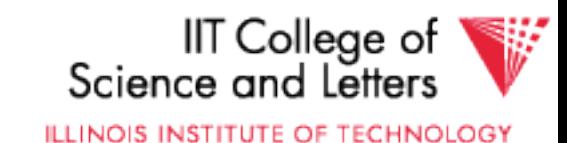

#### $\leq$  To evaluate a given strategy, compute following parameters:

- -> space used for expected data
- -> expected time to
	- fetch record given key
	- fetch record with next key
	- insert record
	- append record
	- delete record
	- update record
	- read all file
	- reorganize file

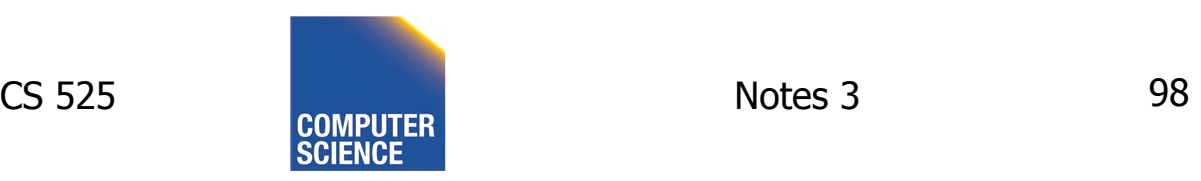

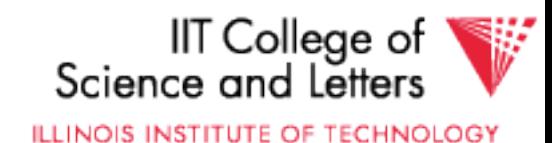

#### Example

#### How would you design Megatron 3000 storage system? (for a relational DB, low end)

- Variable length records?
- Spanned?
- What data types?
- Fixed format?
- Record IDs ?
- Sequencing?
- How to handle deletions?

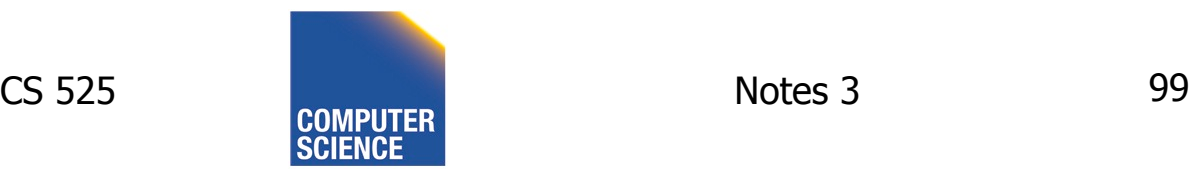

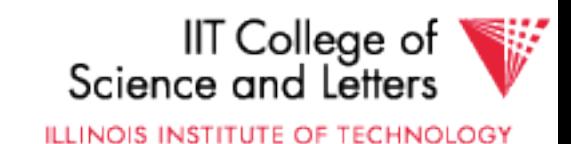

### **Summary**

• How to lay out data on disk

Data Items Records **Blocks**  Files **Memory DBMS** 

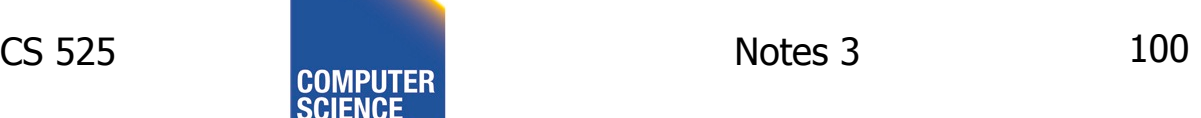

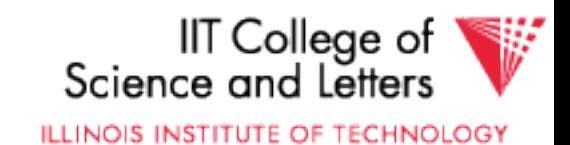

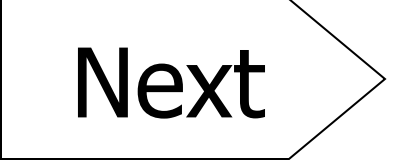

#### How to find a record quickly, given a key

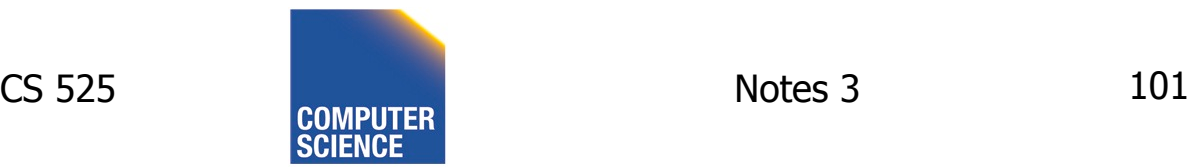

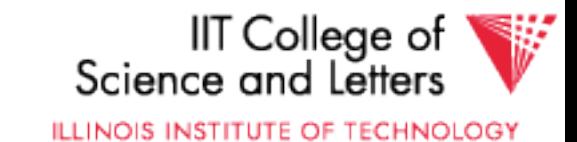